# Data Structures and Algorithms CS245-2017S-FR Final Review

**David Galles** 

Department of Computer Science University of San Francisco

## FR-0: Big-Oh Notation

O(f(n)) is the set of all functions that are bound from above by f(n) p

$$T(n) \in O(f(n))$$
 if

 $\exists c, n_0 \text{ such that } T(n) \leq c * f(n) \text{ when } n > n_0$ 

#### FR-1: Big-Oh Examples

```
n \in O(n)?
         10n \in O(n) ?
           n \in O(10n)?
           n \in O(n^2)?
          n^2 \in O(n) ?
        10n^2 \in O(n^2) ?
        n \lg n \in O(n^2) ?
         \ln n \in O(2n) ?
         \lg n \in O(n)?
       3n+4 \in O(n)?
5n^2 + 10n - 2 \in O(n^3)? O(n^2) ? O(n) ?
```

#### FR-2: Big-Oh Examples

```
n \in O(n)
           10n \in O(n)
             n \in O(10n)
             n \in O(n^2)
            n^2 \notin O(n)
          10n^2 \in O(n^2)
         n \lg n \in O(n^2)
           \overline{\ln n} \in O(2n)
           \lg n \in O(n)
        3n+4 \in O(n)
5n^2 + 10n - 2 \in O(n^3), \in O(n^2), \not\in O(n) ?
```

# FR-3: Big-Oh Examples II

$$\sqrt{n} \in O(n)?$$

$$\lg n \in O(2^n)?$$

$$\lg n \in O(n)?$$

$$n \lg n \in O(n)?$$

$$n \lg n \in O(n^2)?$$

$$\sqrt{n} \in O(\lg n)?$$

$$\lg n \in O(\sqrt{n})?$$

$$\eta \lg n \in O(n^{\frac{3}{2}})?$$

$$n^3 + n \lg n + n \sqrt{n} \in O(n \lg n)?$$

$$n^3 + n \lg n + n \sqrt{n} \in O(n^3)?$$

$$n^3 + n \lg n + n \sqrt{n} \in O(n^4)?$$

#### FR-4: Big-Oh Examples II

$$\sqrt{n} \in O(n)$$

$$\lg n \in O(2^n)$$

$$\lg n \in O(n)$$

$$n \lg n \notin O(n)$$

$$n \lg n \in O(n^2)$$

$$\sqrt{n} \notin O(\lg n)$$

$$\lg n \in O(\sqrt{n})$$

$$\lg n \in O(\sqrt{n})$$

$$\eta \lg n \in O(n^{\frac{3}{2}})$$

$$n^3 + n \lg n + n\sqrt{n} \notin O(n \lg n)$$

$$n^3 + n \lg n + n\sqrt{n} \in O(n^3)$$

$$n^3 + n \lg n + n\sqrt{n} \in O(n^4)$$

## FR-5: Big-Oh Examples III

$$f(n) = \begin{cases} n & \text{for } n \text{ odd} \\ n^3 & \text{for } n \text{ even} \end{cases}$$

$$g(n) = n^2$$

$$f(n) \in O(g(n)) ?$$

$$g(n) \in O(f(n)) ?$$

$$n \in O(f(n)) ?$$

$$f(n) \in O(n^3) ?$$

## FR-6: Big-Oh Examples III

$$f(n) = \begin{cases} n & \text{for } n \text{ odd} \\ n^3 & \text{for } n \text{ even} \end{cases}$$

$$g(n) = n^2$$

$$f(n) \notin O(g(n))$$

$$g(n) \notin O(f(n))$$

$$n \in O(f(n))$$

$$f(n) \in O(n^3)$$

# FR-7: Big- $\Omega$ Notation

 $\Omega(f(n))$  is the set of all functions that are bound from below by f(n)

$$T(n) \in \Omega(f(n))$$
 if

 $\exists c, n_0 \text{ such that } T(n) \geq c * f(n) \text{ when } n > n_0$ 

# FR-8: Big- $\Omega$ Notation

 $\Omega(f(n))$  is the set of all functions that are bound from below by f(n)

$$T(n) \in \Omega(f(n))$$
 if

 $\exists c, n_0 \text{ such that } T(n) \geq c * f(n) \text{ when } n > n_0$ 

$$f(n) \in O(g(n)) \Rightarrow g(n) \in \Omega(f(n))$$

## FR-9: Big- Notation

 $\Theta(f(n))$  is the set of all functions that are bound both above and below by f(n).  $\Theta$  is a tight bound

$$T(n) \in \Theta(f(n))$$
 if

$$T(n) \in O(f(n))$$
 and  $T(n) \in \Omega(f(n))$ 

# FR-10: Big-Oh Rules

- 1. If  $f(n) \in O(g(n))$  and  $g(n) \in O(h(n))$ , then  $f(n) \in O(h(n))$
- 2. If  $f(n) \in O(kg(n))$  for any constant k > 0, then  $f(n) \in O(g(n))$
- 3. If  $f_1(n) \in O(g_1(n))$  and  $f_2(n) \in O(g_2(n))$ , then  $f_1(n) + f_2(n) \in O(\max(g_1(n), g_2(n)))$
- 4. If  $f_1(n) \in O(g_1(n))$  and  $f_2(n) \in O(g_2(n))$ , then  $f_1(n) * f_2(n) \in O(g_1(n) * g_2(n))$

(Also work for  $\Omega$ , and hence  $\Theta$ )

#### FR-11: Big-Oh Guidelines

- Don't include constants/low order terms in Big-Oh
- Simple statements:  $\Theta(1)$
- Loops: ⊖(inside) \* # of iterations
  - Nested loops work the same way
- Consecutive statements: Longest Statement
- Conditional (if) statements:
   O(Test + longest branch)

#### FR-12: Calculating Big-Oh

```
for (i=1; i<n; i++)

for (j=1; j < n/2; j++)

sum++;
```

#### FR-13: Calculating Big-Oh

Running time:  $O(n^2), \Omega(n^2), \Theta(n^2)$ 

# FR-14: Calculating Big-Oh

```
for (i=1; i<n; i=i*2)
sum++;</pre>
```

#### FR-15: Calculating Big-Oh

Running Time:  $O(\lg n), \Omega(\lg n), \Theta(\lg n)$ 

## FR-16: Calculating Big-Oh

```
for (i=1; i<n; i=i*2)
  for (j=0; j < n; j = j + 1)
    sum++;
for (i=n; i >1; i = i / 2)
  for (j = 1; j < n; j = j * 2)
    for (k = 1; k < n; k = k * 3)
    sum++</pre>
```

#### FR-17: Recurrence Relations

T(n) = Time required to solve a problem of size n

Recurrence relations are used to determine the running time of recursive programs – recurrence relations themselves are recursive

- T(0) = time to solve problem of size 0
  - Base Case
- T(n) = time to solve problem of size n
  - Recursive Case

#### FR-18: Recurrence Relations

```
\begin{array}{lll} & \text{long power(long x, long n) } \{ & \text{if (n == 0)} \\ & \text{return 1;} & \\ & \text{else} & \\ & \text{return x * power(x, n-1);} \} & \\ & T(0) = c_1 & \text{for some constant } c_1 \\ & T(n) = c_2 + T(n-1) & \text{for some constant } c_2 \end{array}
```

#### FR-19: Building a Better Power

```
long power(long x, long n) {
  if (n==0) return 1;
  if (n==1) return x;
  if ((n % 2) == 0)
    return power(x*x, n/2);
  else
    return power(x*x, n/2) * x;
}
```

#### FR-20: Building a Better Power

```
long power(long x, long n) {
  if (n==0) return 1;
  if (n==1) return x;
  if ((n \% 2) == 0)
    return power(x*x, n/2);
  else
    return power(x*x, n/2) * x;
T(0) = c_1
T(1)=c_2
T(n) = T(n/2) + c_3
(Assume n is a power of 2)
```

#### FR-21: Solving Recurrence Relations

$$T(n) = T(n/2) + c_3 T(n/2) = T(n/4) + c_3$$

$$= T(n/4) + c_3 + c_3$$

$$= T(n/4)2c_3 T(n/4) = T(n/8) + c_3$$

$$= T(n/8) + c_3 + 2c_3$$

$$= T(n/8)3c_3 T(n/8) = T(n/16) + c_3$$

$$= T(n/16) + c_3 + 3c_3$$

$$= T(n/16) + 4c_3 T(n/16) = T(n/32) + c_3$$

$$= T(n/32) + c_3 + 4c_3$$

$$= T(n/32) + 5c_3$$

$$= \dots$$

$$= T(n/2^k) + kc_3$$

## FR-22: Solving Recurrence Relations

$$T(0) = c_1$$
 $T(1) = c_2$ 
 $T(n) = T(n/2) + c_3$ 
 $T(n) = T(n/2^k) + kc_3$ 

We want to get rid of  $T(n/2^k)$ . Since we know T(1) ...

$$n/2^k = 1$$

$$n = 2^k$$

$$\lg n = k$$

#### FR-23: Solving Recurrence Relations

$$T(1) = c_2$$
  
 $T(n) = T(n/2^k) + kc_3$ 

$$T(n) = T(n/2^{\lg n}) + \lg nc_3$$

$$= T(1) + c_3 \lg n$$

$$= c_2 + c_3 \lg n$$

$$\in \Theta(\lg n)$$

#### FR-24: Abstract Data Types

- An Abstract Data Type is a definition of a type based on the operations that can be performed on it.
- An ADT is an interface
- Data in an ADT cannot be manipulated directly only through operations defined in the interface

#### FR-25: Stack

A Stack is a Last-In, First-Out (LIFO) data structure. Stack Operations:

- Add an element to the top of the stack
- Remove the top element
- Check if the stack is empty

#### FR-26: Stack Implementation

#### Array:

- Stack elements are stored in an array
- Top of the stack is the end of the array
  - If the top of the stack was the beginning of the array, a push or pop would require moving all elements in the array
- Push: data[top++] = elem
- Pop: elem = data[--top]

#### FR-27: Stack Implementation

#### **Linked List:**

- Stack elements are stored in a linked list
- Top of the stack is the *front* of the linked list
- push: top = new Link(elem, top)
- pop: elem = top.element(); top = top.next()

#### FR-28: Queue

A Queue is a Last-In, First-Out (FIFO) data structure. Queue Operations:

- Add an element to the end (tail) of the Queue
- Remove an element from the front (head) of the Queue
- Check if the Queue is empty

#### FR-29: Queue Implementation

#### Linked List:

- Maintain a pointer to the first and last element in the Linked List
- Add elements to the back of the Linked List
- Remove elements from the front of the linked list
- Enqueue: tail.setNext(new link(elem,null)); tail = tail.next()
- Dequeue: elem = head.element(); head = head.next();

#### FR-30: Queue Implementation

#### Array:

- Store queue elements in a circular array
- Maintain the index of the first element (head) and the next location to be inserted (tail)
- Enqueue: data[tail] = elem; tail = (tail + 1) % size
- Dequeue: elem = data[head];
  head = (head + 1) % size

#### FR-31: Binary Trees

#### Binary Trees are Recursive Data Structures

- Base Case: Empty Tree
- Recursive Case: Node, consiting of:
  - Left Child (Tree)
  - Right Child (Tree)
  - Data

# FR-32: Binary Tree Examples

The following are all Binary Trees (Though not Binary Search Trees)

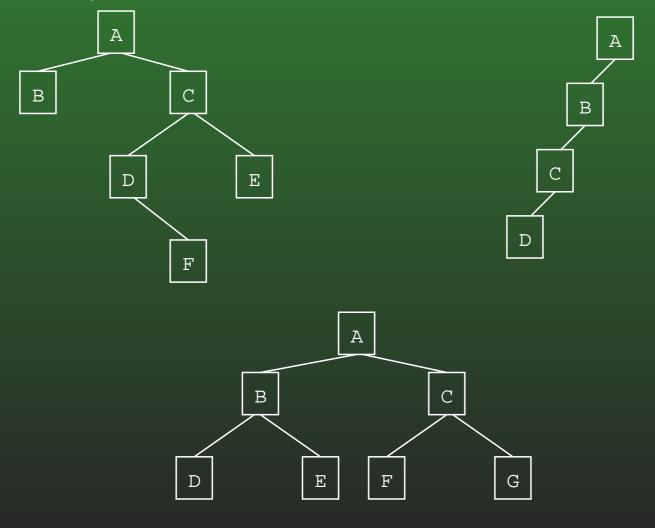

#### FR-33: Tree Terminology

- Parent / Child
- Leaf node
- Root node
- Edge (between nodes)
- Path
- Ancestor / Descendant
- Depth of a node *n* 
  - Length of path from root to n
- Height of a tree
  - (Depth of deepest node) + 1

#### FR-34: Binary Search Trees

- Binary Trees
- For each node n, (value stored at node n) > (value stored in left subtree)
- For each node n, (value stored at node n) < (value stored in right subtree)

# FR-35: Writing a Recursive Algorithm

- Determine a small version of the problem, which can be solved immediately. This is the base case
- Determine how to make the problem smaller
- Once the problem has been made smaller, we can assume that the function that we are writing will work correctly on the smaller problem (Recursive Leap of Faith)
  - Determine how to use the solution to the smaller problem to solve the larger problem

# FR-36: Finding an Element in a BST

- First, the Base Case when is it easy to determine if an element is stored in a Binary Search Tree?
  - If the tree is empty, then the element can't be there
  - If the element is stored at the root, then the element is there

# FR-37: Finding an Element in a BST

- Next, the Recursive Case how do we make the problem smaller?
  - Both the left and right subtrees are smaller versions of the problem. Which one do we use?
  - If the element we are trying to find is < the
    element stored at the root, use the left subtree.</li>
     Otherwise, use the right subtree.
- How do we use the solution to the subproblem to solve the original problem?
  - The solution to the subproblem is the solution to the original problem (this is not always the case in recursive algorithms)

# FR-38: Printing out a BST

#### To print out all element in a BST:

- Print all elements in the left subtree, in order
- Print out the element at the root of the tree
- Print all elements in the right subtree, in order
  - Each subproblem is a smaller version of the original problem – we can assume that a recursive call will work!

# FR-39: Printing out a BST

```
void print(Node tree) {
  if (tree != null) {
    print(tree.left());
    System.out.prinln(tree.element());
    print(tree.right());
  }
}
```

## FR-40: Inserting e into BST T

- Base case -T is empty:
  - Create a new tree, containing the element e
- Recursive Case:
  - If e is less than the element at the root of T, insert e into left subtree
  - If e is greater than the element at the root of T, insert e into the right subtree

# FR-41: Inserting e into BST T

```
Node insert(Node tree, Comparable elem) {
  if (tree == null) {
    return new Node(elem);
  if (elem.compareTo(tree.element() < 0)) {</pre>
    tree.setLeft(insert(tree.left(), elem));
    return tree;
  } else {
    tree.setRight(insert(tree.right(), elem));
    return tree;
```

# FR-42: Deleting From a BST

- Removing a leaf:
  - Remove element immediately
- Removing a node with one child:
  - Just like removing from a linked list
  - Make parent point to child
- Removing a node with two children:
  - Replace node with largest element in left subtree, or the smallest element in the right subtree

# FR-43: Priority Queue ADT

#### **Operations**

- Add an element / priority pair
- Return (and remove) element with highest priority

#### Implementation:

Heap
 Add Element
 Remove Higest Priority  $O(\lg n)$ 

# FR-44: Heap Definition

- Complete Binary Tree
- Heap Property
  - For every subtree in a tree, each value in the subtree is <= value stored at the root of the subtree

# FR-45: Heap Examples

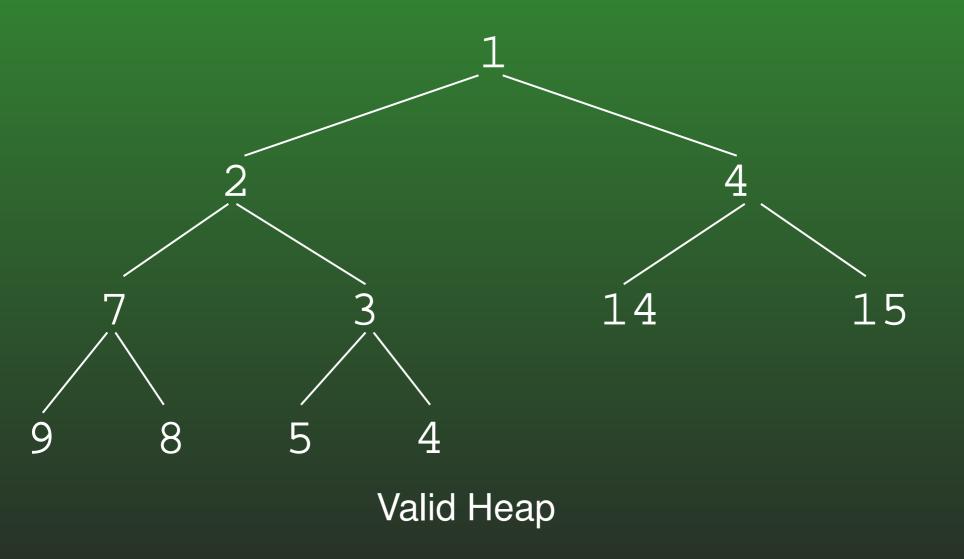

# FR-46: Heap Examples

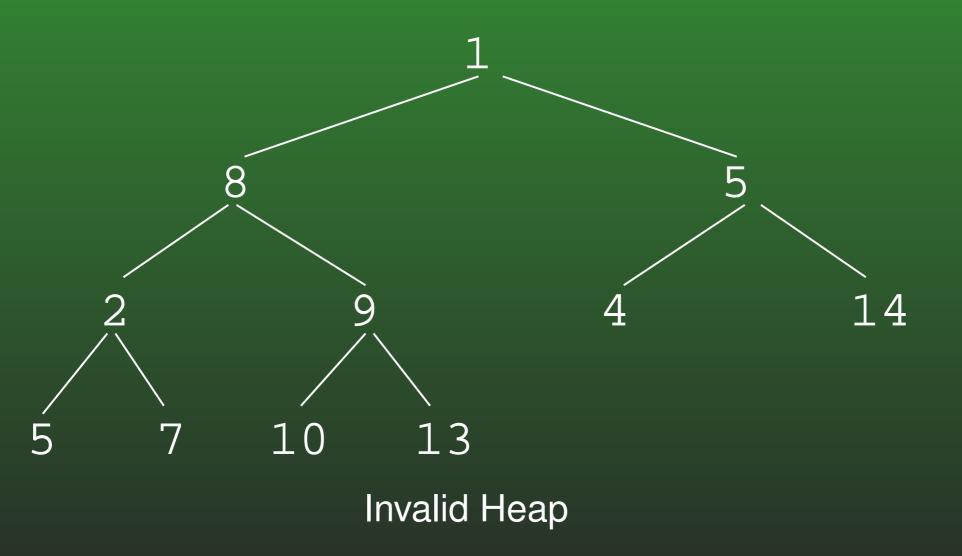

## FR-47: Heap Insert

- There is only one place we can insert an element into a heap, so that the heap remains a complete binary tree
- Inserting an element at the "end" of the heap might break the heap property
  - Swap the inserted value up the tree

# FR-48: Heap Remove Largest

- Removing the Root of the heap is hard
- Removing the element at the "end" of the heap is easy
  - Move last element into root
    - Shift the root down, until heap property is satisfied

# FR-49: Representing Heaps

A Complete Binary Tree can be stored in an array:

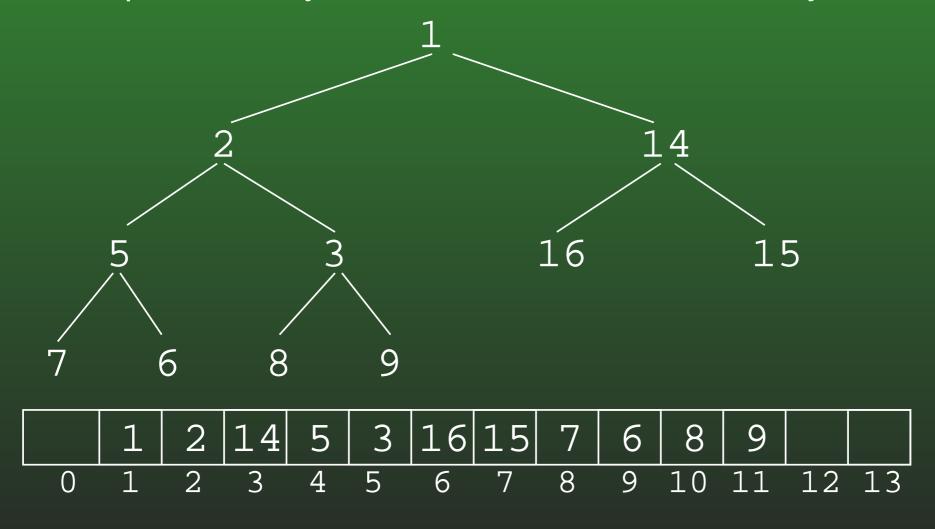

## FR-50: CBTs as Arrays

- The root is stored at index 0
- For the node stored at index *i*:
  - Left child is stored at index 2\*i+1
  - Right child is stored at index 2 \* i + 2
  - Parent is stored at index |(i-1)/2|

## FR-51: Trees with > 2 children

How can we implement trees with nodes that have > 2 children?

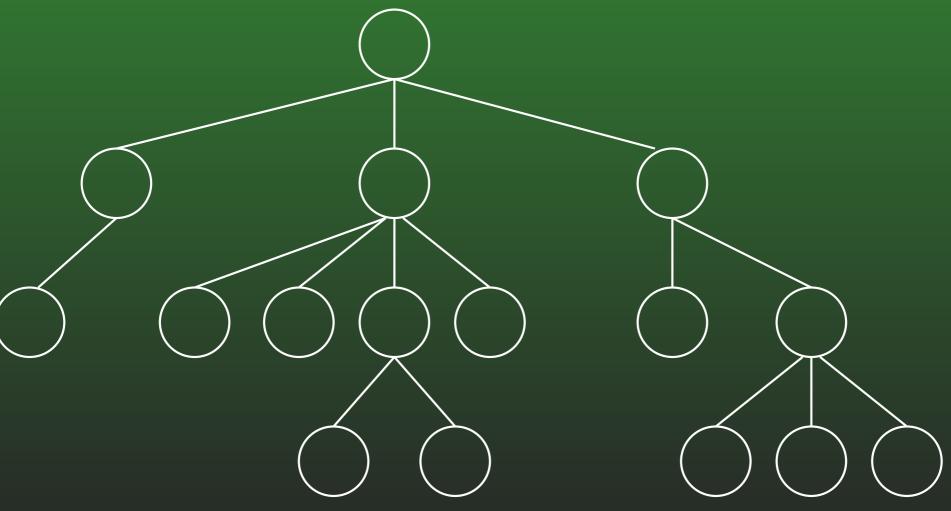

# FR-52: Trees with > 2 children

Array of Children

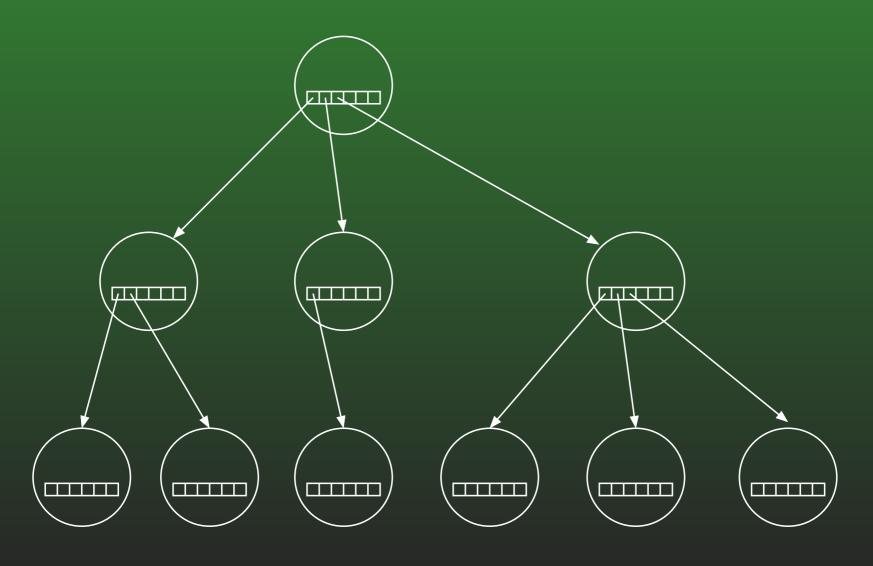

# FR-53: Trees with > 2 children

Linked List of Children

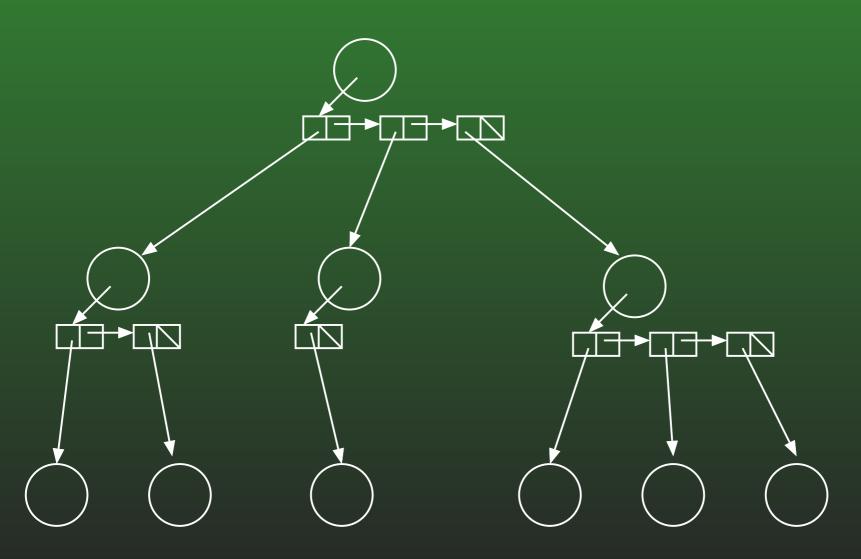

# FR-54: Left Child / Right Sibling

 We can integrate the linked lists with the nodes themselves:

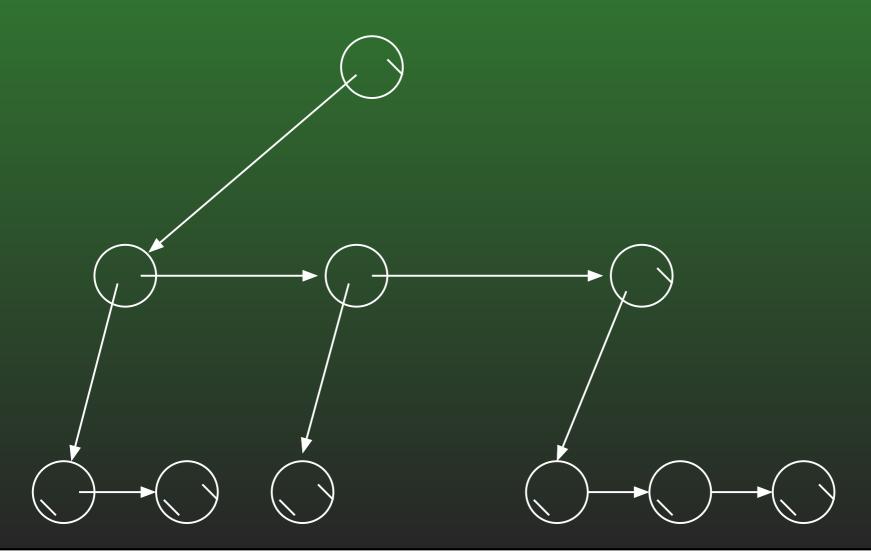

# FR-55: Serializing Binary Trees

- Printing out nodes, in order that they would appear in a PREORDER traversal does not work, because we don't know when we've hit a null pointer
- Store null pointers, too!

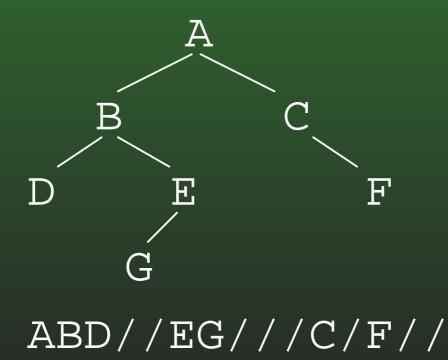

# FR-56: Serializing Binary Trees

- In most trees, more null pointers than internal nodes
- Instead of marking null pointers, mark internal nodes
- Still need to mark some nulls, for nodes with 1 child

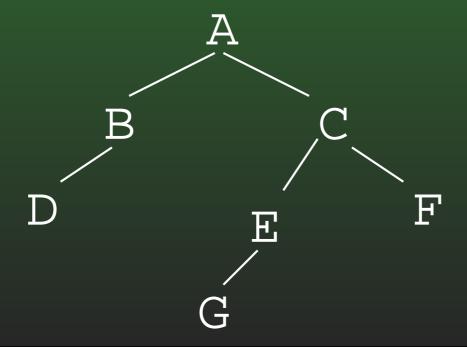

# FR-57: Serializing General Trees

Store an "end of children" marker

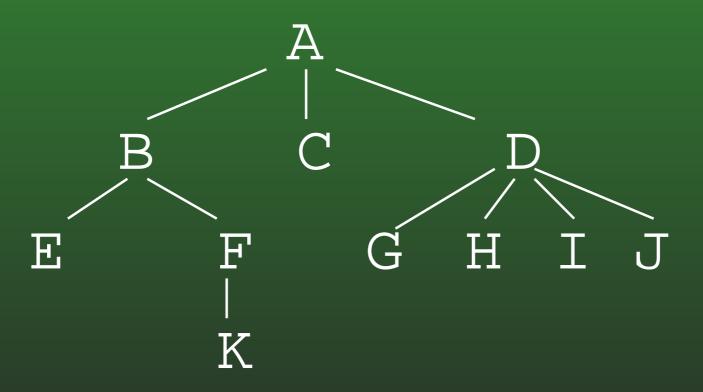

# FR-58: Main Memory Sorting

- All data elements can be stored in memory at the same time
- Data stored in an array, indexed from  $0 \dots n-1$ , where n is the number of elements
- Each element has a key value (accessed with a key() method)
- We can compare keys for <, >, =
- For illustration, we will use arrays of integers though often keys will be strings, other Comparable types

# FR-59: Stable Sorting

- A sorting algorithm is Stable if the relative order of duplicates is preserved
- The order of duplicates matters if the keys are duplicated, but the records are not.

| 3 | 1 | 2 | 1 | 1 | 2 | 3 |
|---|---|---|---|---|---|---|
| В | J | E | A | S | A | В |
| 0 | 0 | d | m | u | 1 | u |
| b | е |   | У | е |   | d |

Key Data

| 1 | 1 | 1 | 2 | 2 | 3 | 3 |
|---|---|---|---|---|---|---|
| A | J | S | E | A | В | В |
| m | 0 | u | d | 1 | 0 | u |
| У | е | е |   |   | b | d |

Key Data

A non-Stable sort

#### FR-60: Insertion Sort

- Separate list into sorted portion, and unsorted portion
- Initially, sorted portion contains first element in the list, unsorted portion is the rest of the list
  - (A list of one element is always sorted)
- Repeatedly insert an element from the unsorted list into the sorted list, until the list is sorted

### FR-61: Bubble Sort

- Scan list from the last index to index 0, swapping the smallest element to the front of the list
- Scan the list from the last index to index 1, swapping the second smallest element to index 1
- Scan the list from the last index to index 2, swapping the third smallest element to index 2
   ...
- Swap the second largest element into position (n-2)

#### FR-62: Selection Sort

- Scan through the list, and find the smallest element
- Swap smallest element into position 0
- Scan through the list, and find the second smallest element
- Swap second smallest element into position 1
   ...
- Scan through the list, and find the second largest element
- ullet Swap smallest largest into position n-2

### FR-63: Shell Sort

- Sort n/2 sublists of length 2, using insertion sort
- Sort n/4 sublists of length 4, using insertion sort
- Sort n/8 sublists of length 8, using insertion sort  $\dots$
- Sort 2 sublists of length n/2, using insertion sort
- Sort 1 sublist of length n, using insertion sort

# FR-64: Merge Sort

- Base Case:
  - A list of length 1 or length 0 is already sorted
- Recursive Case:
  - Split the list in half
  - Recursively sort two halves
  - Merge sorted halves together

Example: 5 1 8 2 6 4 3 7

# FR-65: Divide & Conquer

#### **Quick Sort:**

- Divide the list two parts
  - Some work required Small elements in left sublist, large elements in right sublist
- Recursively sort two parts
- Combine sorted lists into one list
  - No work required!

#### FR-66: Quick Sort

- Pick a pivot element
- Reorder the list:
  - All elements < pivot</li>
  - Pivot element
  - All elements > pivot
- Recursively sort elements < pivot</li>
- Recursively sort elements > pivot

Example: 3 7 2 8 1 4 6

# FR-67: Comparison Sorting

- Comparison sorts work by comparing elements
  - Can only compare 2 elements at a time
  - Check for <, >, =.
- All the sorts we have seen so far (Insertion, Quick, Merge, Heap, etc.) are comparison sorts
- If we know nothing about the list to be sorted, we need to use a comparison sort

# FR-68: Sorting Lower Bound

- All comparison sorting algorithms can be represented by a decision tree with n! leaves
- Worst-case number of comparisons required by a sorting algorithm represented by a decision tree is the height of the tree
- A decision tree with n! leaves must have a height of at least  $n \lg n$
- All comparison sorting algorithms have worst-case running time  $\Omega(n\lg n)$

## FR-69: Binsort

- Sort n elements, in the range  $1 \dots m$
- Keep a list of m linked lists
- Insert each element into the appropriate linked lists
- Collect the lists together

### FR-70: Bucket Sort

- Modify binsort so that each list can hold a range of values
- Need to keep each bucket sorted

### FR-71: Counting Sort

```
for(i=0; i<A.length; i++)</pre>
   C[A[i].key()]++;
for(i=1; i<C.length; i++)</pre>
  C[i] = C[i] + C[i-1];
for (i=A.length - 1; i>=0; i++) {
   B[C[A[i].key()]] = A[i];
   C[A[i].key()]--;
for (i=0; i<A.length; i++)</pre>
   A[i] = B[i];
```

#### FR-72: Radix Sort

- Sort a list of numbers one digit at a time
  - Sort by 1st digit, then 2nd digit, etc
- Each sort can be done in linear time, using counting sort

- First Try: Sort by most significant digit, then the next most significant digit, and so on
  - Need to keep track of a lot of sublists

#### FR-73: Radix Sort

#### Second Try:

- Sort by least significant digit first
- Then sort by next-least significant digit, using a Stable sort

. . .

Sort by most significant digit, using a Stable sort

At the end, the list will be completely sorted.

### FR-74: Searching & Selecting

- Maintian a Database (keys and associated data)
- Operations:
  - Add a key / value pair to the database
  - Remove a key (and associated value) from the database
  - Find the value associated with a key

#### FR-75: Hash Function

- What if we had a "magic function"
  - Takes a key as input
  - Returns the index in the array where the key can be found, if the key is in the array
- To add an element
  - Put the key through the magic function, to get a location
  - Store element in that location
- To find an element
  - Put the key through the magic function, to get a location
  - See if the key is stored in that location

#### FR-76: Hash Function

- The "magic function" is called a *Hash function*
- If hash(key) = i, we say that the key hashes to the value i
- We'd like to ensure that different keys will always hash to different values.
- Not possible too many possible keys

#### FR-77: Integer Hash Function

- When two keys hash to the same value, a collision occurs.
- We cannot avoid collisions, but we can minimize them by picking a hash function that distributes keys evenly through the array.
- Example: Keys are integers
  - Keys are in range  $1 \dots m$
  - Array indices are in range  $1 \dots n$
  - n << m
- hash(k) = k mod n

#### FR-78: String Hash Function

- Hash tables are usually used to store string values
- If we can convert a string into an integer, we can use the integer hash function
- How can we convert a string into an integer?
  - Concatenate ASCII digits together

$$\sum_{k=0}^{keysize-1} key[k] * 256^{keysize-k-1}$$

#### FR-79: String Hash Function

- Concatenating digits does not work, since numbers get big too fast. Solutions:
  - Overlap digits a little (use base of 32 instead of 256)
  - Ignore early characters (shift them off the left side of the string)

```
static long hash(String key, int tablesize) {
  long h = 0;
  int i;
  for (i=0; i<key.length(); i++)
    h = (h << 4) + (int) key.charAt(i);
    return h % tablesize;
}</pre>
```

#### FR-80: ElfHash

- For each new character, the hash value is shifted to the left, and the new character is added to the accumulated value.
- If the string is long, the early characters will "fall off" the end of the hash value when it is shifted
  - Early characters will not affect the hash value of large strings
- Instead of falling off the end of the string, the most significant bits can be shifted to the middle of the string, and XOR'ed.
- Every character will influence the value of the hash function.

#### FR-81: Collisions

- When two keys hash to the same value, a collision occurs
- A collision strategy tells us what to do when a collision occurs
- Two basic collision strategies:
  - Open Hashing (Closed Addressing, Separate Chaining)
  - Closed Hashing (Open Addressing)

#### FR-82: Closed Hashing

- To add element X to a closed hash table:
  - Find the smallest i, such that Array[hash(x) + f(i)] is empty (wrap around if necessary)
  - Add X to Array[hash(x) + f(i)]
  - If f(i) = i, linear probing

#### FR-83: Closed Hashing

- Quadradic probing
  - Find the smallest i, such that Array[hash(x) + f(i)] is empty
  - Add X to Array[hash(x) + f(i)]
  - $f(i) = i^2$

#### FR-84: Closed Hashing

- Multiple keys hash to the same element
  - Secondary clustering
- Double Hashing
  - Use a secondary hash function to determine how far ahead to look
  - f(i) = i \* hash2(key)

### FR-85: Disjoint Sets

- Elements will be integers (for now)
- Operations:
  - CreateSets(n) Create n sets, for integers 0..(n-1)
  - Union(x,y) merge the set containing x and the set containing y
  - Find(x) return a representation of x's set
    - Find(x) = Find(y) iff x,y are in the same set

### FR-86: Implementing Disjoint Sets

Find: (pseudo-Java)

```
int Find(x) {
   while (Parent[x] > 0)
      x = Parent[x]
   return x
}
```

### FR-87: Implementing Disjoint Sets

Union(x,y) (pseudo-Java)

```
void Union(x,y) {
   rootx = Find(x);
   rooty = Find(y);
   Parent[rootx] = Parent[rooty];
}
```

#### FR-88: Union by Rank

- When we merge two sets:
  - Have the shorter tree point to the taller tree
  - Height of taller tree does not change
  - If trees have the same height, choose arbitrarily

#### FR-89: Path Compression

- After each call to Find(x), change x's parent pointer to point directly at root
- Also, change all parent pointers on path from x to root

#### FR-90: Graphs

- A graph consists of:
  - A set of nodes or vertices (terms are interchangable)
  - A set of edges or arcs (terms are interchangable)
- Edges in graph can be either directed or undirected

#### FR-91: Graphs & Edges

- Edges can be labeled or unlabeled
  - Edge labels are typically the cost assoctiated with an edge
  - e.g., Nodes are cities, edges are roads between cities, edge label is the length of road

## FR-92: Graph Representations

- Adjacency Matrix
- ullet Represent a graph with a two-dimensional array G
  - G[i][j] = 1 if there is an edge from node i to node j
  - G[i][j] = 0 if there is no edge from node i to node j
- If graph is undirected, matrix is symmetric
- Can represent edges labeled with a cost as well:
  - G[i][j] = cost of link between i and j
  - If there is no direct link,  $G[i][j] = \infty$

# FR-93: Adjacency Matrix

• Examples:

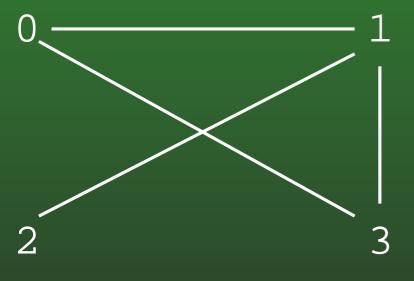

|   | 0 | 1 | 2 | 3 |
|---|---|---|---|---|
| 0 | 0 | 1 | 0 | 1 |
| 1 | 1 | 0 | 1 | 1 |
| 2 | 0 | 1 | 0 | 0 |
| 3 | 1 | 1 | 0 | 0 |

# FR-94: Adjacency Matrix

• Examples:

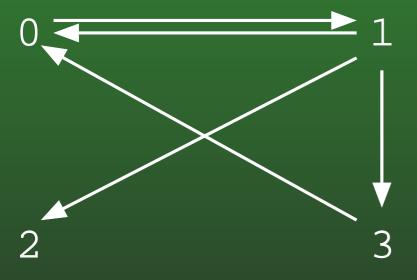

|   | 0 | 1 | 2 | 3 |
|---|---|---|---|---|
| 0 | 0 | 1 | 0 | 0 |
| 1 | 1 | 0 | 1 | 1 |
| 2 | 0 | 0 | 0 | 0 |
| 3 | 1 | 0 | 0 | 0 |

## FR-95: Graph Representations

- Adjacency List
- Maintain a linked-list of the neighbors of every vertex.
  - n vertices
  - Array of n lists, one per vertex
  - Each list i contains a list of all vertices adjacent to i.

# FR-96: Adjacency List

• Examples:

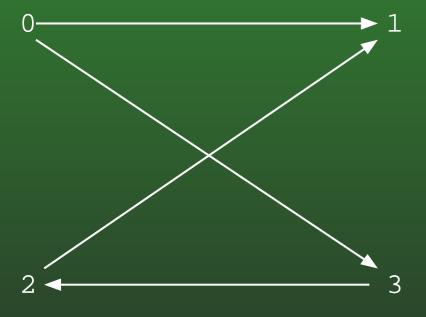

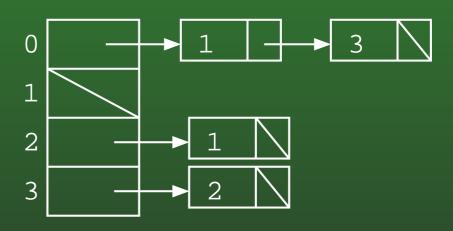

## FR-97: Adjacency List

• Examples:

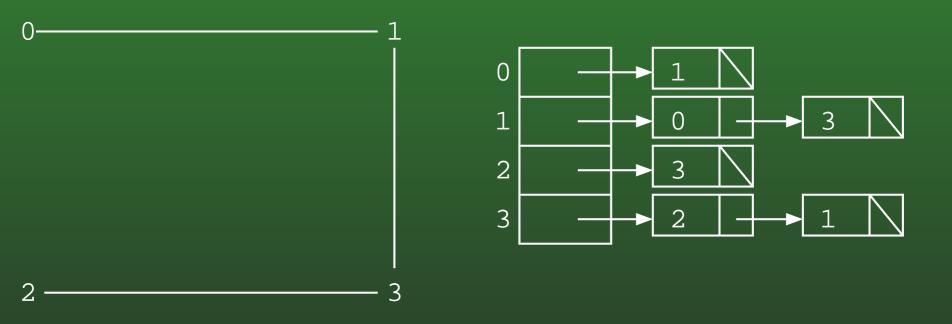

Note – lists are not always sorted

#### FR-98: Topological Sort

- Directed Acyclic Graph, Vertices  $v_1 \dots v_n$
- Create an ordering of the vertices
  - If there a path from  $v_i$  to  $v_j$ , then  $v_i$  appears before  $v_i$  in the ordering
- Example: Prerequisite chains

### FR-99: Topological Sort

- Pick a node  $v_k$  with no incident edges
- Add  $v_k$  to the ordering
- Remove  $v_k$  and all edges from  $v_k$  from the graph
- Repeat until all nodes are picked.

### FR-100: Graph Traversals

- Visit every vertex, in an order defined by the topololgy of the graph.
- Two major traversals:
  - Depth First Search
  - Breadth First Search

#### FR-101: Depth First Search

Starting from a specific node (pseudo-code):

```
DFS(Edge G[], int vertex, boolean Visited[]) {
   Visited[vertex] = true;
   for each node w adajcent to vertex:
     if (!Visited[w])
        DFS(G, w, Visited);
}
```

#### FR-102: Depth First Search

```
class Edge {
   public int neighbor;
   public int next;
void DFS(Edge G[], int vertex, boolean Visited[]) {
  Edge tmp;
  Visited[vertex] = true;
  for (tmp = G[vertex]; tmp != null; tmp = tmp.next) {
    if (!Visited[tmp.neighbor])
      DFS(G, tmp.neighbor, Visited);
```

#### FR-103: Breadth First Search

- DFS: Look as *Deep* as possible, before looking wide
  - Examine all descendants of a node, before looking at siblings
- BFS: Look as Wide as possible, before looking deep
  - Visit all nodes 1 away, then 2 away, then three away, and so on

#### FR-104: Search Trees

- Describes the order that nodes are examined in a traversal
- Directed Tree
  - Directed edge from  $v_1$  to  $v_2$  if the edge  $(v_1, v_2)$  was followed during the traversal

#### FR-105: Computing Shortest Path

- Given a directed weighted graph G (all weights non-negative) and two vertices x and y, find the least-cost path from x to y in G.
  - Undirected graph is a special case of a directed graph, with symmetric edges
- Least-cost path may not be the path containing the fewest edges
  - "shortest path" == "least cost path"
  - "path containing fewest edges" = "path containing fewest edges"

#### FR-106: Single Source Shortest Path

- If all edges have unit weight,
- We can use Breadth First Search to compute the shortest path
- BFS Spanning Tree contains shortest path to each node in the graph
  - Need to do some more work to create & save BFS spanning tree
- When edges have differing weights, this obviously will not work

#### FR-107: Single Source Shortest Path

- Divide the vertices into two sets:
  - Vertices whose shortest path from the initial vertex is known
  - Vertices whose shortest path from the initial vertex is not known
- Initially, only the initial vertex is known
- Move vertices one at a time from the unknown set to the known set, until all vertices are known

### FR-108: Dijkstra's Algorithm

- Keep a table that contains, for each vertex
  - Is the distance to that vertex known?
  - What is the best distance we've found so far?
- Repeat:
  - Pick the smallest unknown distance
  - mark it as known
  - update the distance of all unknown neighbors of that node
- Until all vertices are known

### FR-109: Spanning Trees

- Given a connected, undirected graph *G* 
  - A subgraph of G contains a subset of the vertices and edges in G
  - ullet A *Spanning Tree* T of G is:
    - subgraph of G
    - contains all vertices in  $\overline{G}$
    - connected
    - acyclic

# FR-110: Spanning Tree Examples

Graph

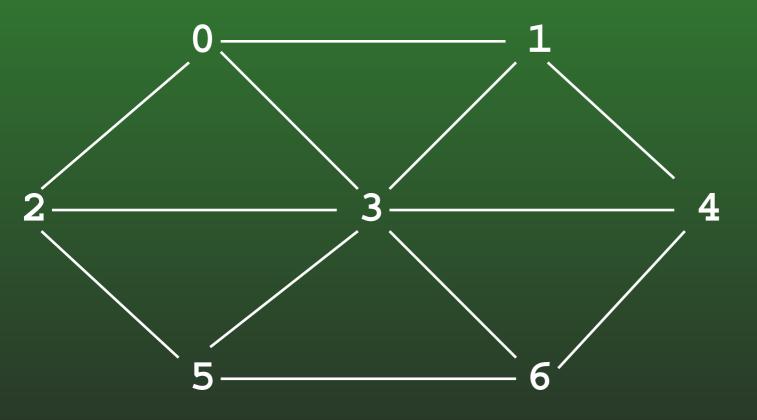

### FR-111: Spanning Tree Examples

Spanning Tree

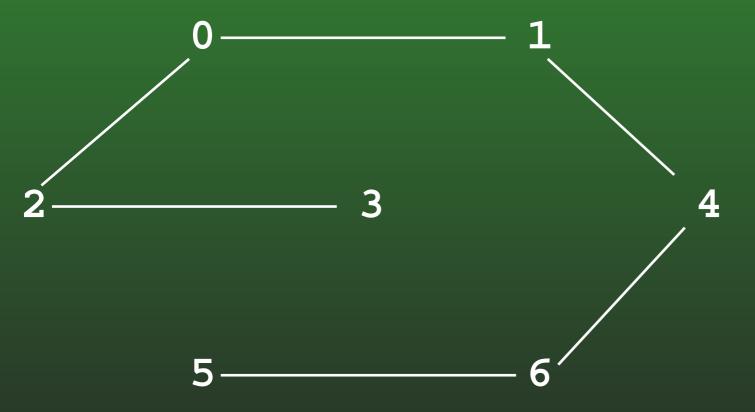

### FR-112: Minimal Cost Spanning Tree

- Minimal Cost Spanning Tree
  - Given a weighted, undirected graph G
  - Spanning tree of G which minimizes the sum of all weights on edges of spanning tree

### FR-113: Kruskal's Algorithm

- Start with an empty graph (no edges)
- Sort the edges by cost
- For each edge e (in increasing order of cost)
  - Add e to G if it would not cause a cycle

### FR-114: Kruskal's Algorithm

- We need to:
  - Put each vertex in its own tree
  - Given any two vertices  $v_1$  and  $v_2$ , determine if they are in the same tree
  - Given any two vertices  $v_1$  and  $v_2$ , merge the tree containing  $v_1$  and the tree containing  $v_2$
- ... sound familiar?

### FR-115: Kruskal's Algorithm

- Disjoint sets!
- Create a list of all edges
- Sort list of edges
- For each edge  $e = (v_1, v_2)$  in the list
  - if  $FIND(v_1) := FIND(v_2)$ 
    - Add e to spanning tree
    - UNION $(v_1, v_2)$

#### FR-116: Prim's Algorithm

- Grow that spanning tree out from an initial vertex
- Divide the graph into two sets of vertices
  - vertices in the spanning tree
  - vertices not in the spanning tree
- Initially, Start vertex is in the spanning tree, all other vertices are not in the tree
  - Pick the initial vertex arbitrarily

### FR-117: Prim's Algorithm

- While there are vertices not in the spanning tree
  - Add the cheapest vertex to the spanning tree

### FR-118: Indexing

- Operations:
  - Add an element
  - Remove an element
  - Find an element, using a key
  - Find all elements in a range of key values

#### FR-119: **2-3 Trees**

- Generalized Binary Search Tree
  - Each node has 1 or 2 keys
  - Each (non-leaf) node has 2-3 children
    - hence the name, 2-3 Trees
  - All leaves are at the same depth

#### FR-120: Finding in 2-3 Trees

- How can we find an element in a 2-3 tree?
  - If the tree is empty, return false
  - If the element is stored at the root, return true
  - Otherwise, recursively find in the appropriate subtree

#### FR-121: Inserting into 2-3 Trees

- Always insert at the leaves
- To insert an element:
  - Find the leaf where the element would live, if it was in the tree
  - Add the element to that leaf
    - What if the leaf already has 2 elements?
    - Split!

### FR-122: Splitting nodes

- To split a node in a 2-3 tree that has 3 elements:
  - Split nodes into two nodes
    - One node contains the smallest element
    - Other node contains the largest element
  - Add median element to parent
    - Parent can then handle the extra pointer

# FR-123: 2-3 Tree Example

• Inserting elements 1-9 (in order) into a 2-3 tree

1

## FR-124: 2-3 Tree Example

• Inserting elements 1-9 (in order) into a 2-3 tree

1 2

### FR-125: 2-3 Tree Example

Inserting elements 1-9 (in order) into a 2-3 tree

1 2 3

Too many keys, need to split

# FR-126: 2-3 Tree Example

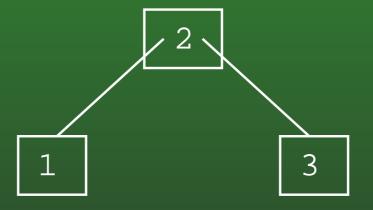

# FR-127: 2-3 Tree Example

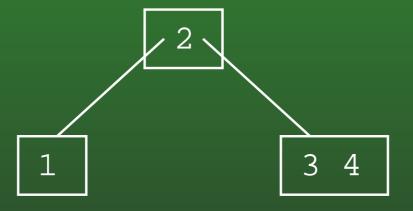

### FR-128: 2-3 Tree Example

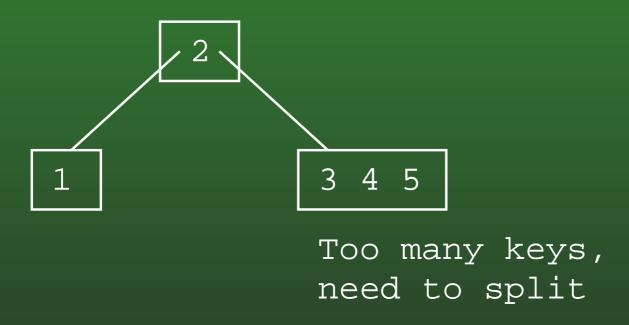

## FR-129: 2-3 Tree Example

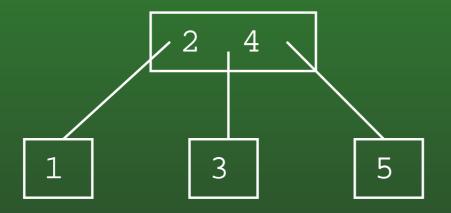

## FR-130: 2-3 Tree Example

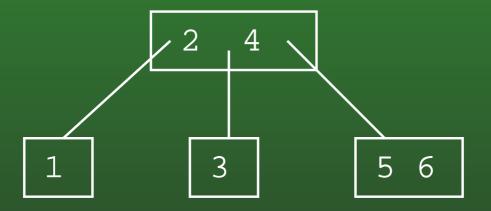

### FR-131: 2-3 Tree Example

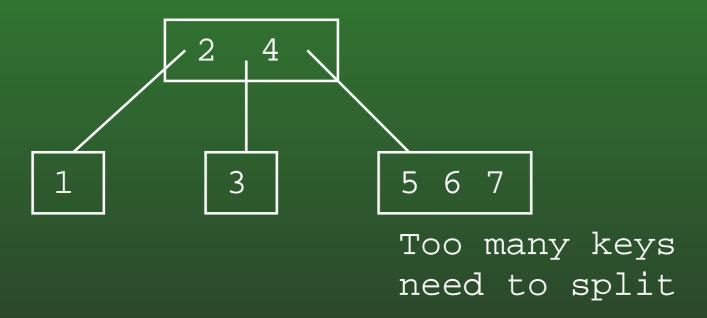

### FR-132: 2-3 Tree Example

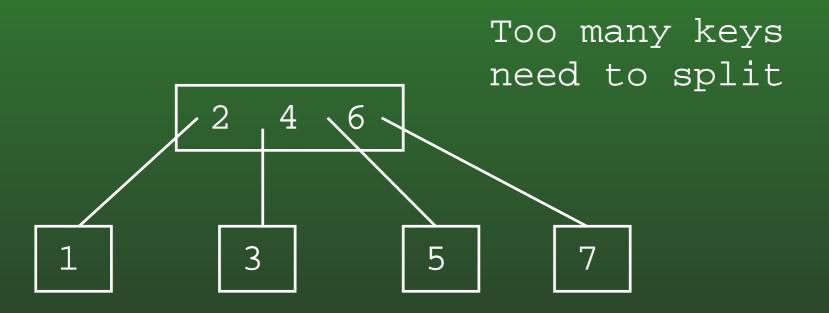

## FR-133: 2-3 Tree Example

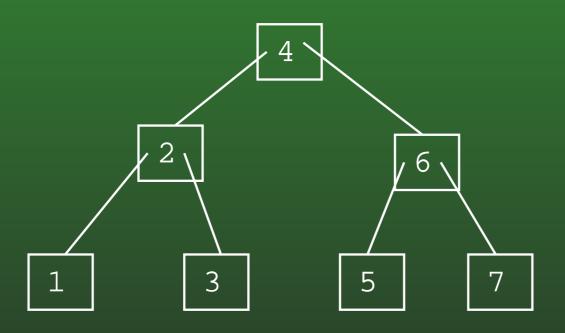

## FR-134: 2-3 Tree Example

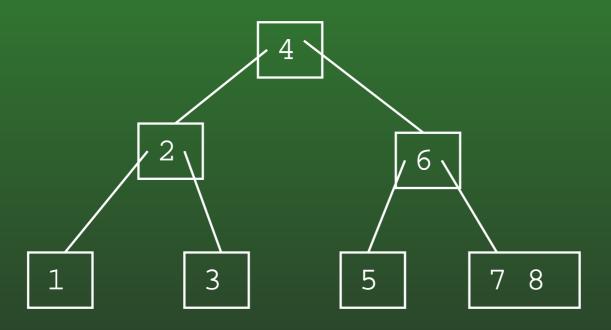

### FR-135: 2-3 Tree Example

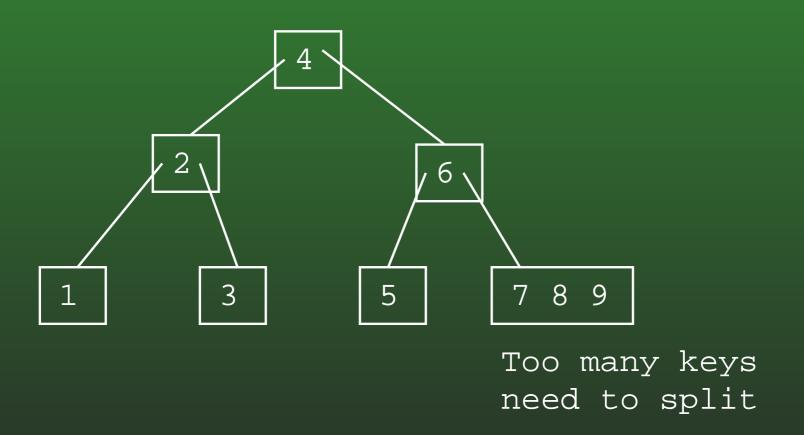

## FR-136: 2-3 Tree Example

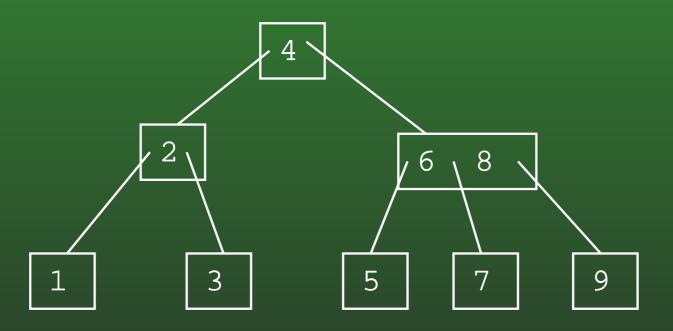

### FR-137: Deleting Leaves

- If leaf contains 2 keys
  - Can safely remove a key

### FR-138: Deleting Leaves

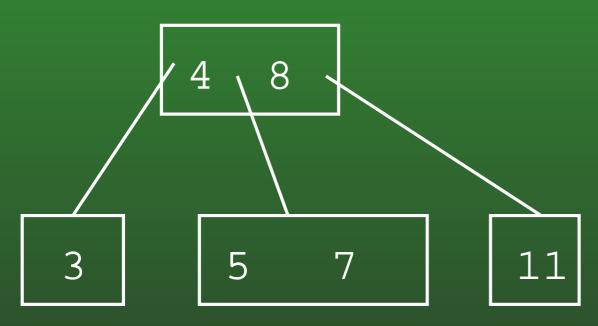

Deleting 7

### FR-139: Deleting Leaves

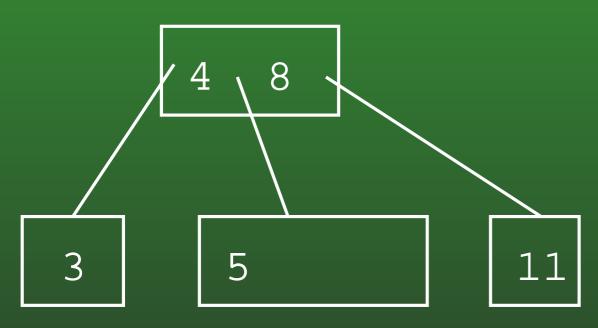

Deleting 7

### FR-140: Deleting Leaves

- If leaf contains 1 key
  - Cannot remove key without making leaf empty
  - Try to steal extra key from sibling

### FR-141: Deleting Leaves

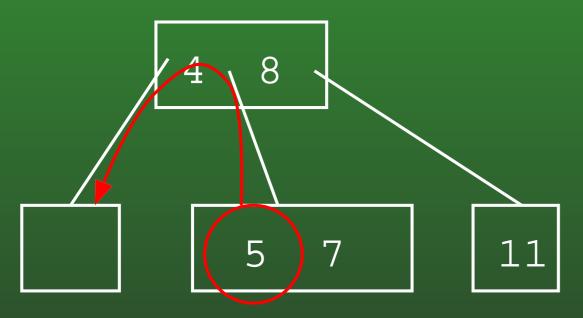

Steal key from sibling through parent

### FR-142: Deleting Leaves

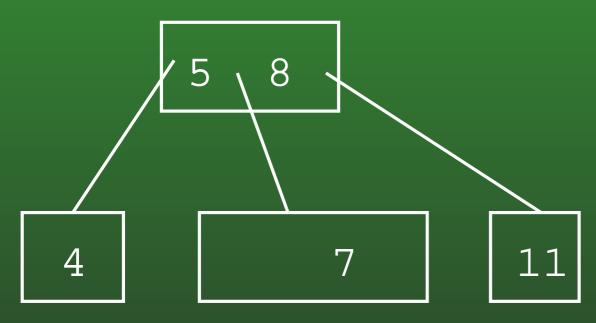

Steal key from sibling through parent

### FR-143: Deleting Leaves

- If leaf contains 1 key, and no sibling contains extra keys
  - Cannot remove key without making leaf empty
  - Cannot steal a key from a sibling
  - Merge with sibling
    - split in reverse

## FR-144: Merging Nodes

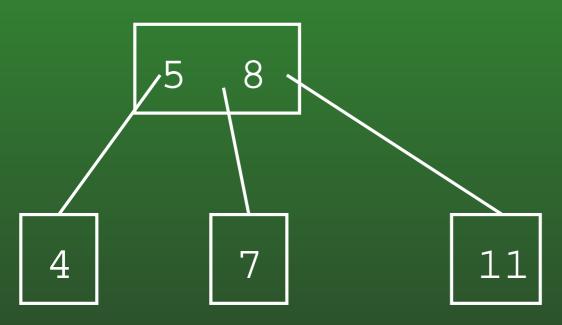

Removing the 4

### FR-145: Merging Nodes

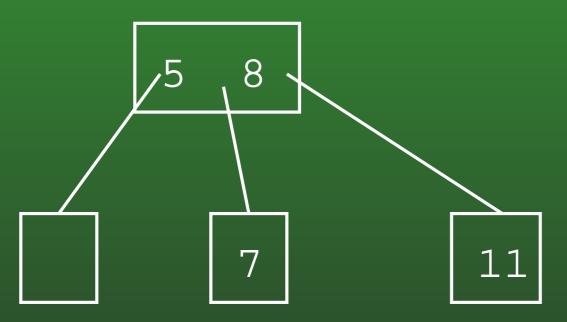

- Removing the 4
- Combine 5, 7 into one node

### FR-146: Deleting Interior Keys

- How can we delete keys from non-leaf nodes?
  - Replace key with smallest element subtree to right of key
  - Recursivly delete smallest element from subtree to right of key
- (can also use largest element in subtree to left of key)

## FR-147: Deleting Interior Keys

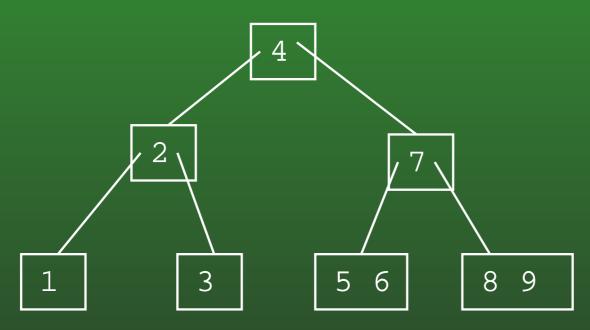

Deleting the 4

### FR-148: Deleting Interior Keys

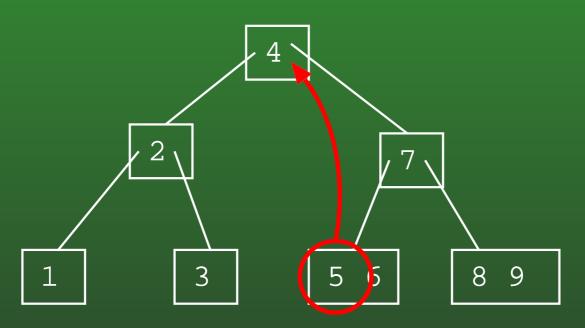

- Deleting the 4
- Replace 4 with smallest element in tree to right of 4

## FR-149: Deleting Interior Keys

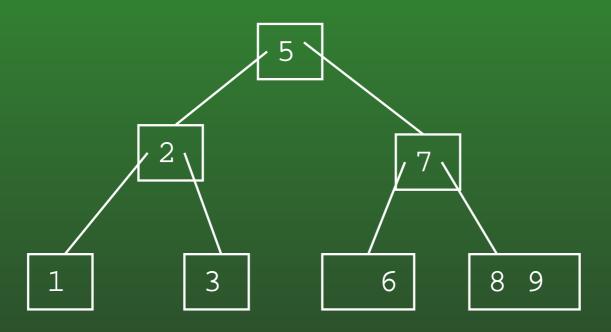

## FR-150: Deleting Interior Keys

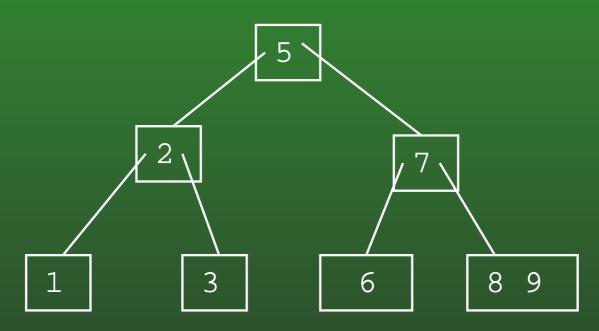

Deleting the 5

### FR-151: Deleting Interior Keys

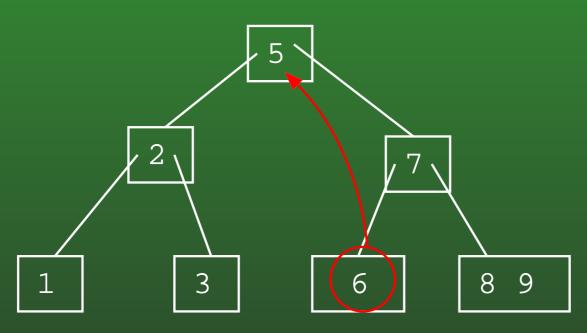

- Deleting the 5
- Replace the 5 with the smallest element in tree to right of 5

### FR-152: Deleting Interior Keys

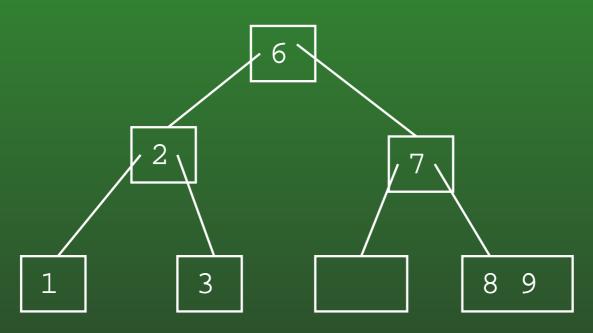

- Deleting the 5
- Replace the 5 with the smallest element in tree to right of 5
- Node with two few keys

### FR-153: Deleting Interior Keys

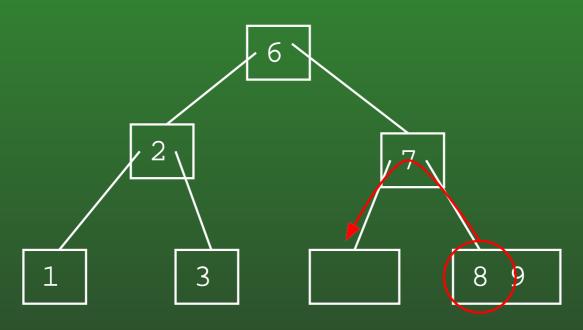

- Node with two few keys
- Steal a key from a sibling

## FR-154: Deleting Interior Keys

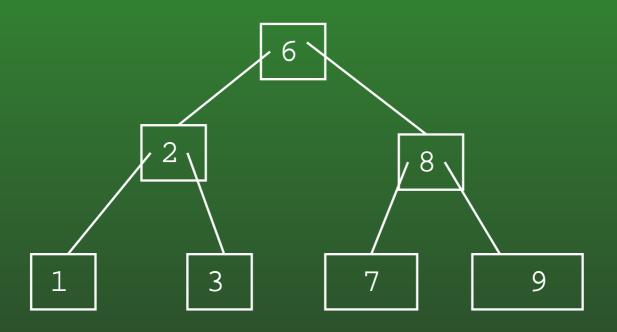

# FR-155: Deleting Interior Keys

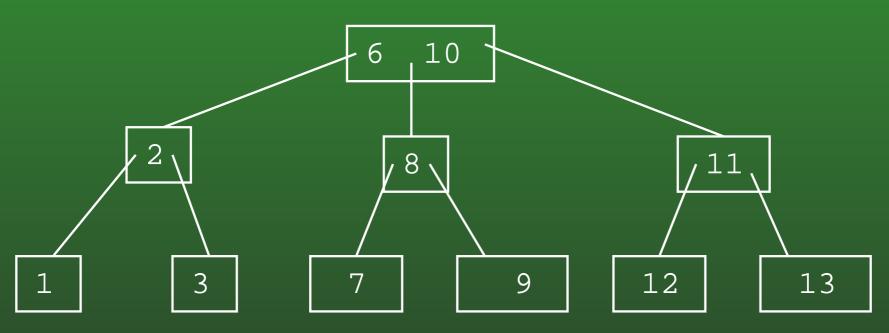

Removing the 6

### FR-156: Deleting Interior Keys

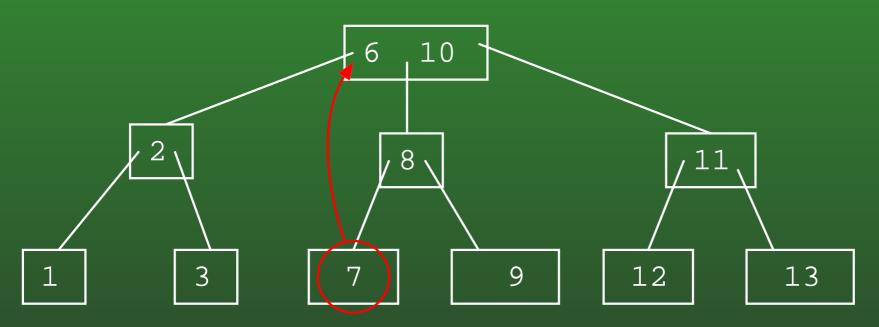

- Removing the 6
- Replace the 6 with the smallest element in the tree to the right of the 6

### FR-157: Deleting Interior Keys

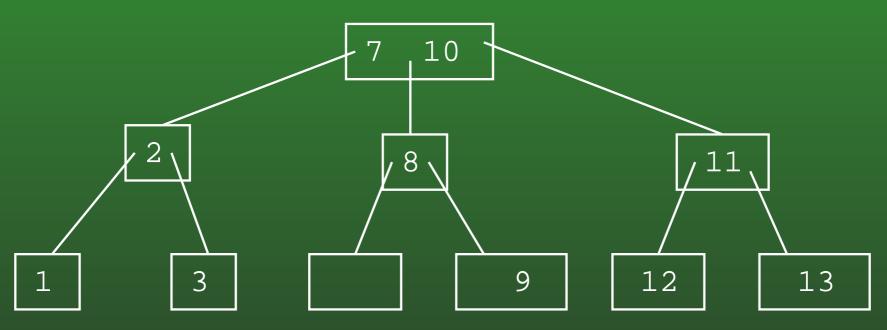

- Node with too few keys
  - Can't steal key from sibling
  - Merge with sibling

### FR-158: Deleting Interior Keys

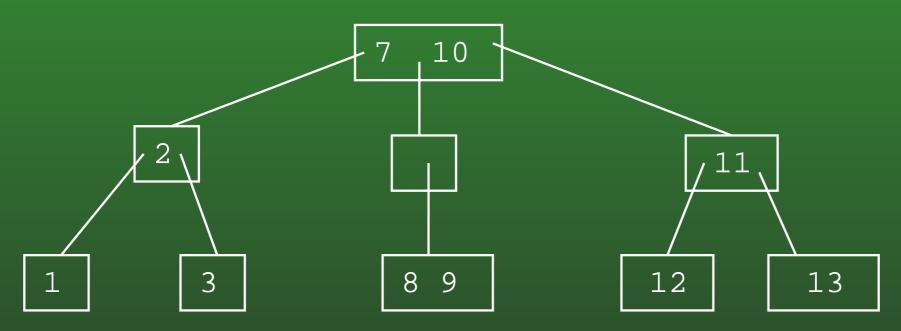

- Node with too few keys
  - Can't steal key from sibling
  - Merge with sibling
  - (arbitrarily pick right sibling to merge with)

## FR-159: Deleting Interior Keys

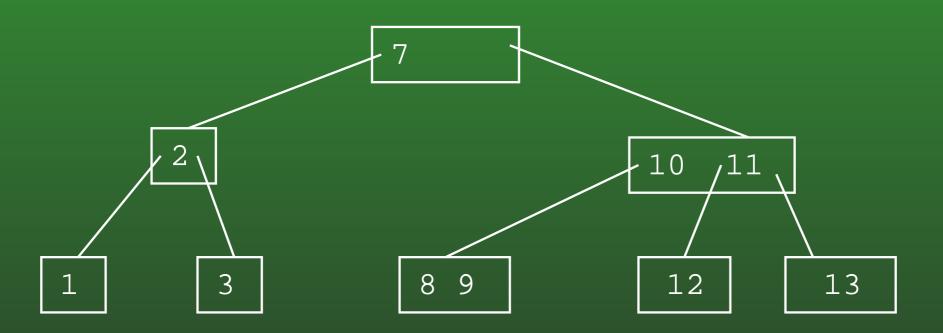

### FR-160: Generalizing 2-3 Trees

- In 2-3 Trees:
  - Each node has 1 or 2 keys
  - Each interior node has 2 or 3 children
- We can generalize 2-3 trees to allow more keys / node

#### FR-161: B-Trees

- A B-Tree of maximum degree k:
  - All interior nodes have  $\lceil k/2 \rceil \dots k$  children
  - All nodes have  $\lceil k/2 \rceil 1 \dots k 1$  keys
- 2-3 Tree is a B-Tree of maximum degree 3

#### FR-162: B-Trees

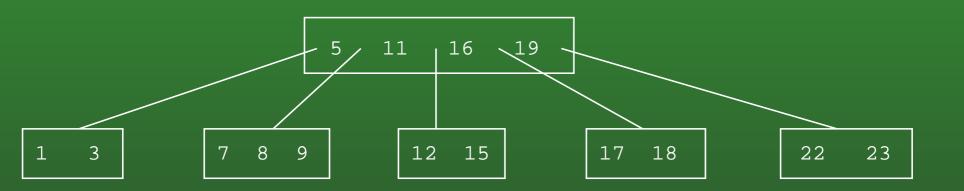

- B-Tree with maximum degree 5
  - Interior nodes have 3 5 children
  - All nodes have 2-4 keys

### FR-163: Connected Components

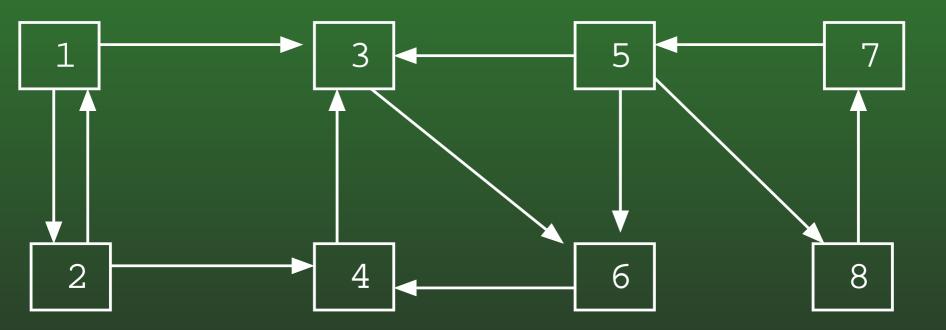

### FR-164: Connected Components

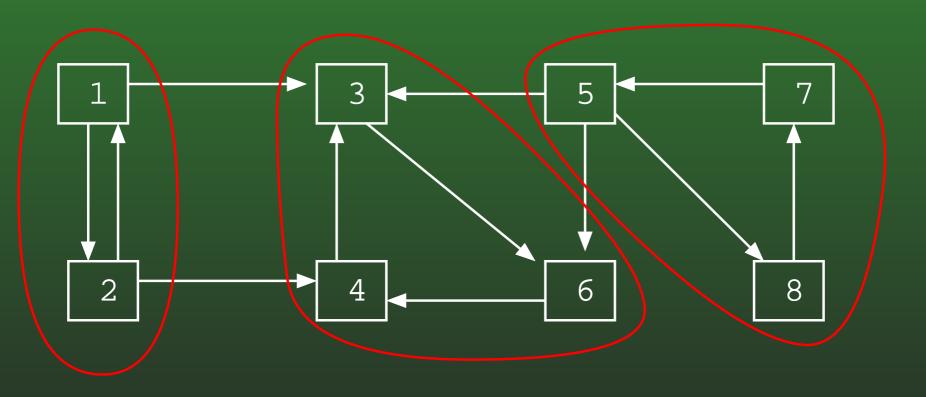

### FR-165: Connected Components

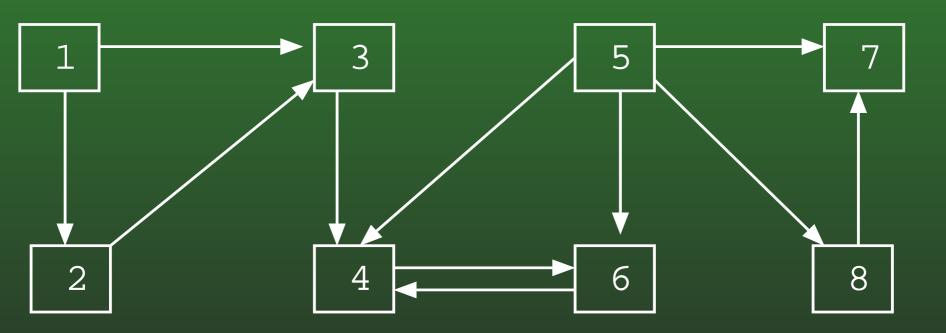

### FR-166: Connected Components

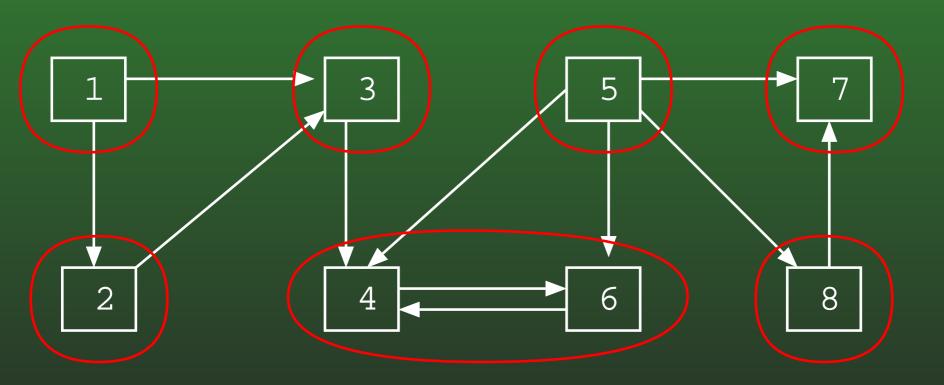

#### FR-167: DFS Revisited

- We can keep track of the order in which we visit the elements in a Depth-First Search
- For any vertex v in a DFS:
  - d[v] = Discovery time when the vertex is first visited
  - f[v] = Finishing time when we have finished with a vertex (and all of its children

#### FR-168: DFS Revisited

```
class Edge {
  public int neighbor;
  public int next;
void DFS(Edge G[], int vertex, boolean Visited[], int d[], int f[]) {
  Edge tmp;
  Visited[vertex] = true;
  d[vertex] = time++;
  for (tmp = G[vertex]; tmp != null; tmp = tmp.next) {
    if (!Visited[tmp.neighbor])
      DFS(G, tmp.neighbor, Visited);
  f[vertex] = time++;
```

# FR-169: DFS Example

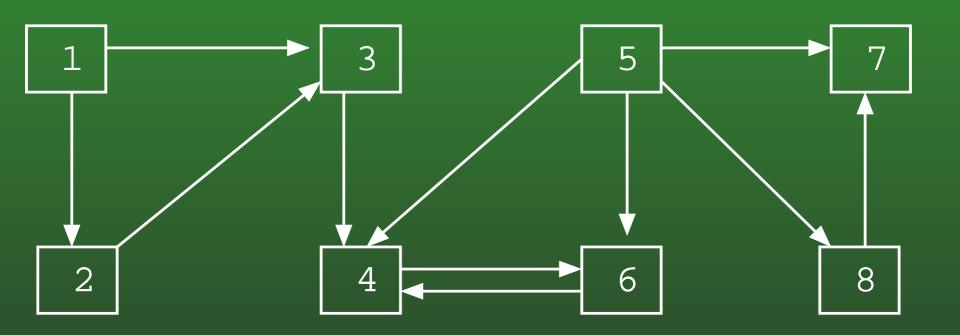

# FR-170: DFS Example

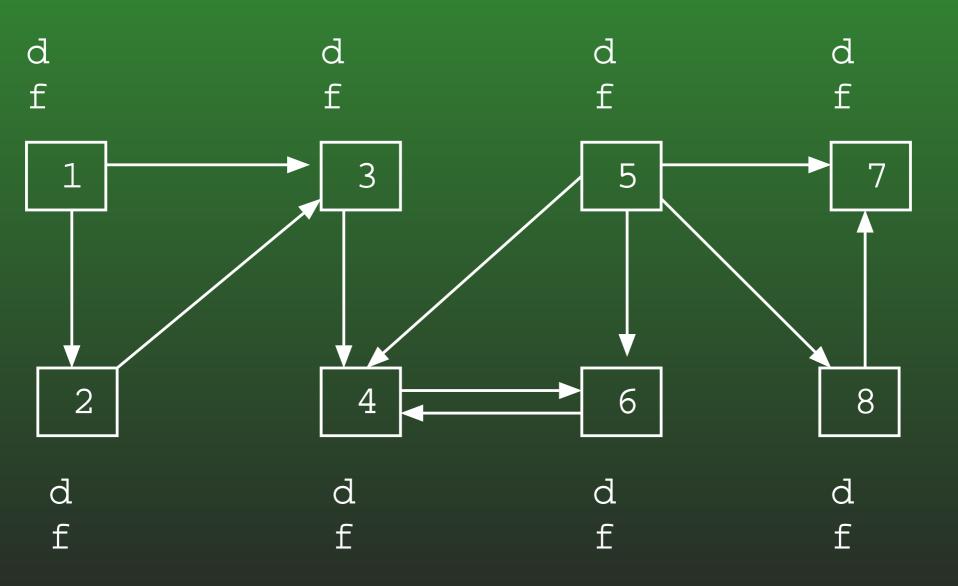

# FR-171: DFS Example

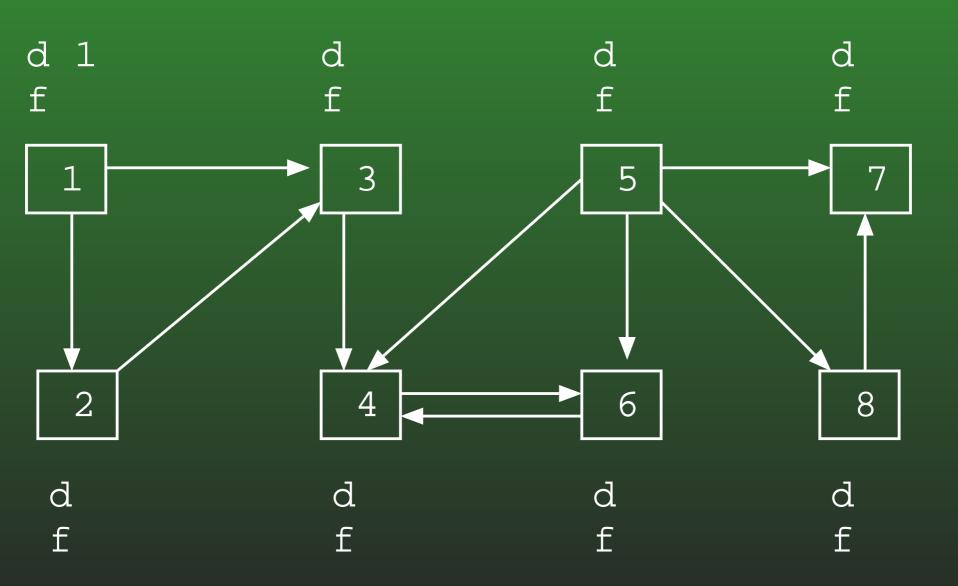

# FR-172: DFS Example

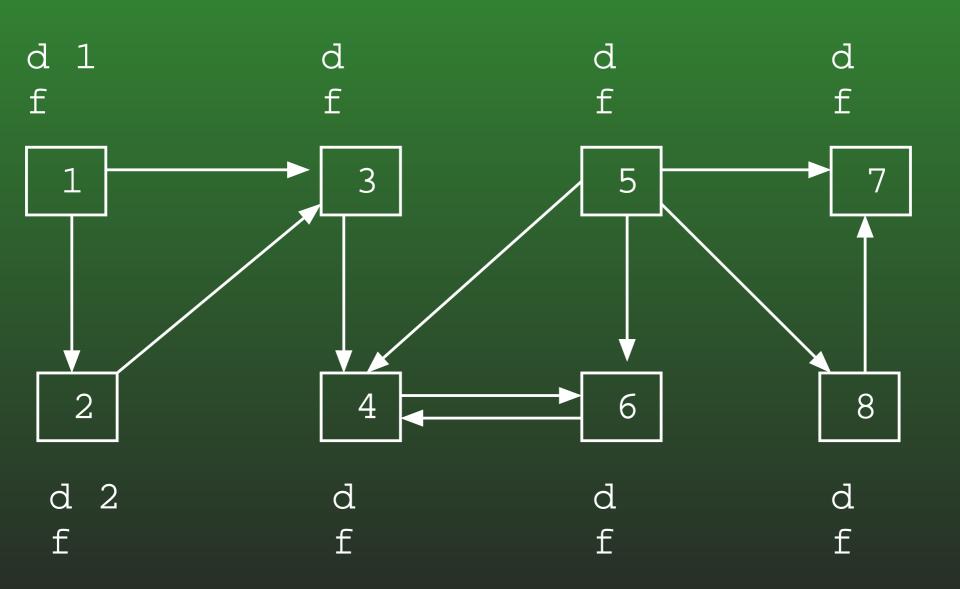

# FR-173: DFS Example

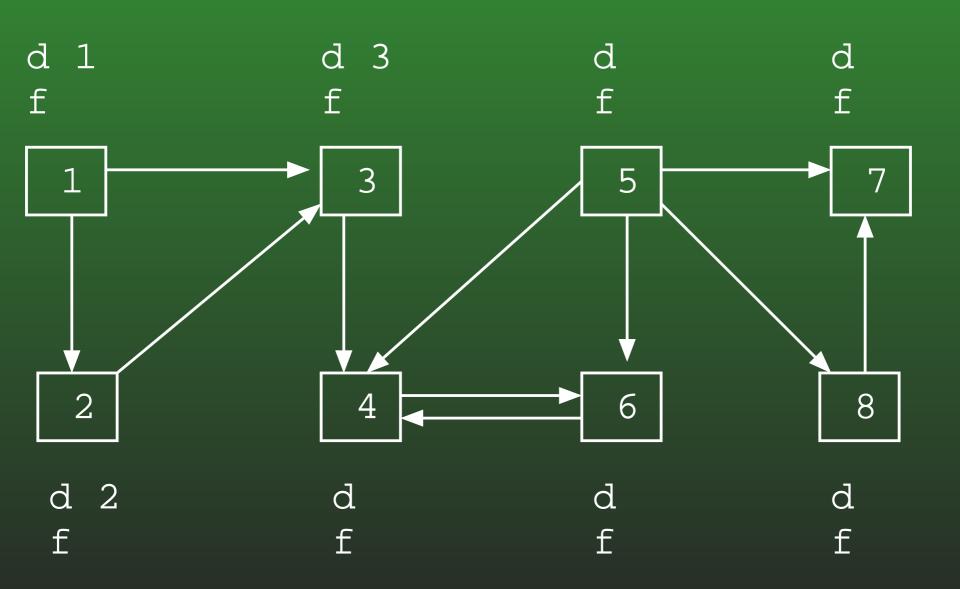

## FR-174: DFS Example

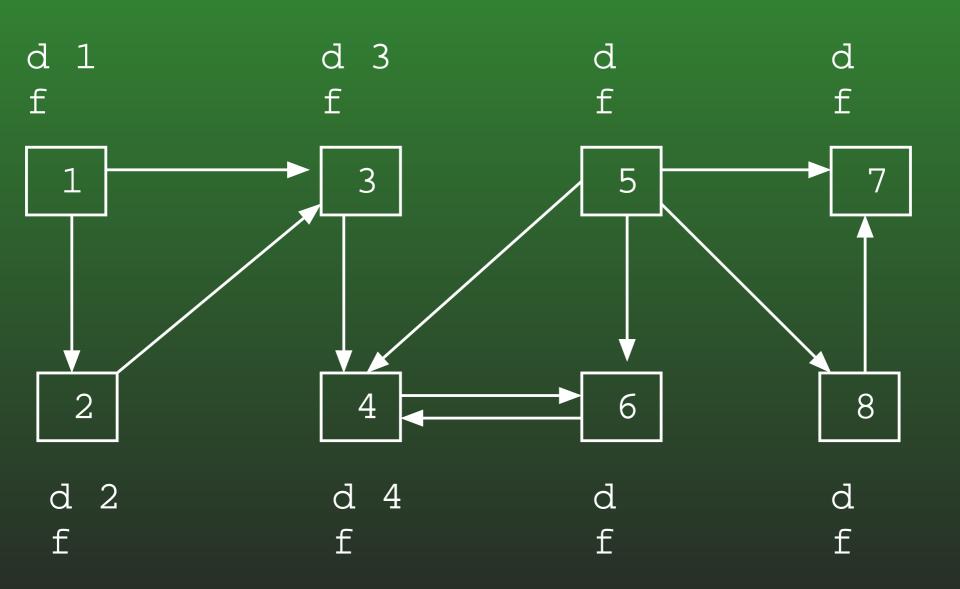

## FR-175: DFS Example

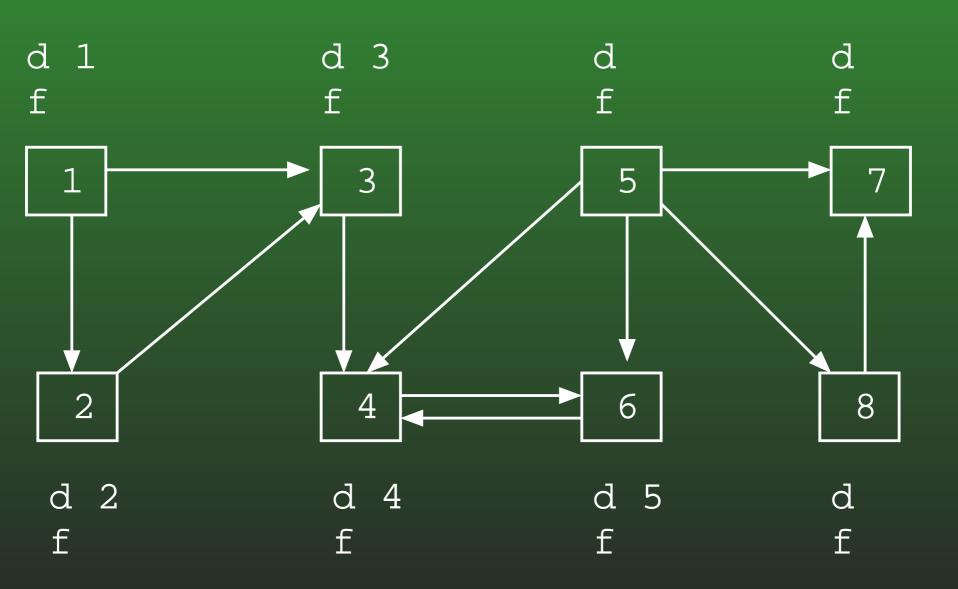

## FR-176: DFS Example

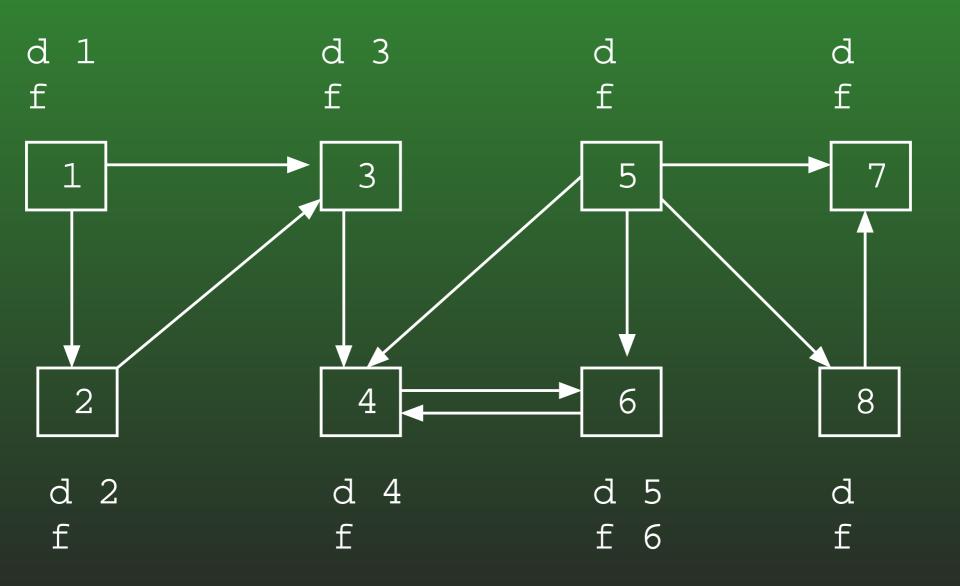

## FR-177: DFS Example

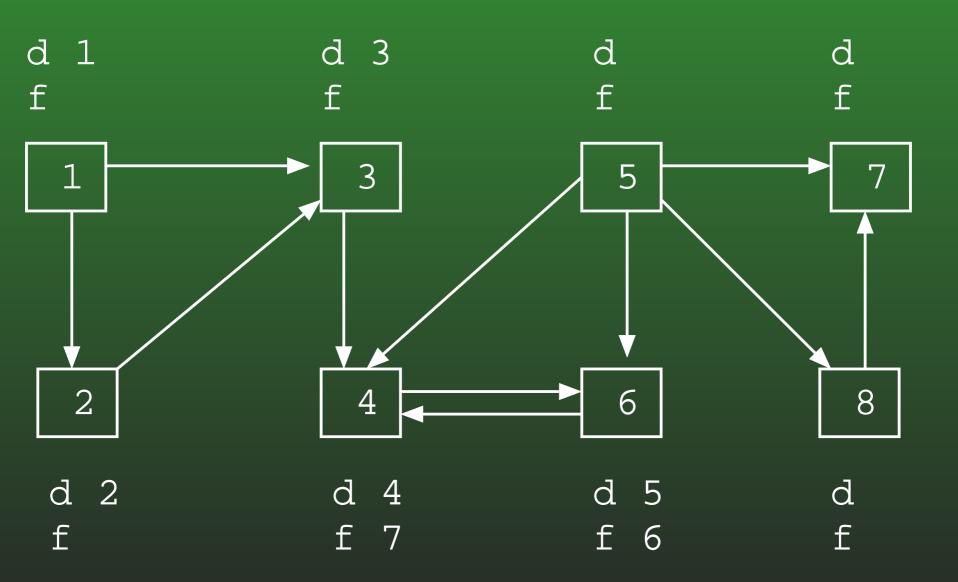

## FR-178: DFS Example

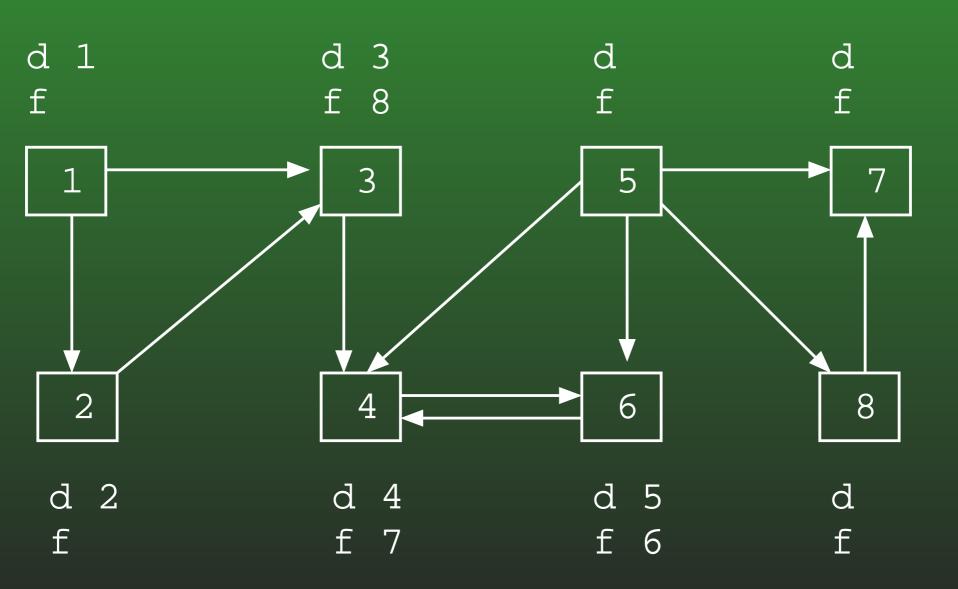

# FR-179: DFS Example

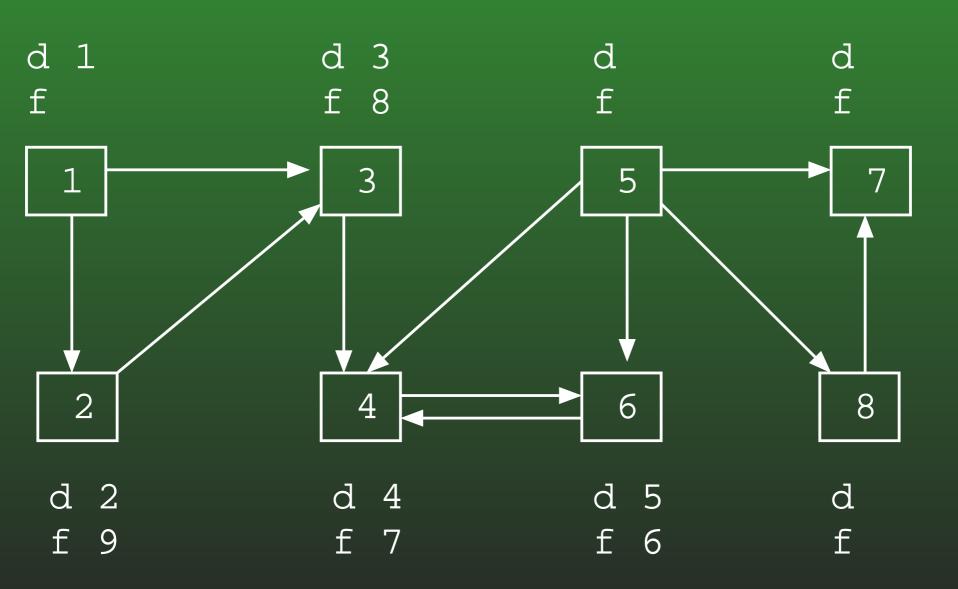

## FR-180: DFS Example

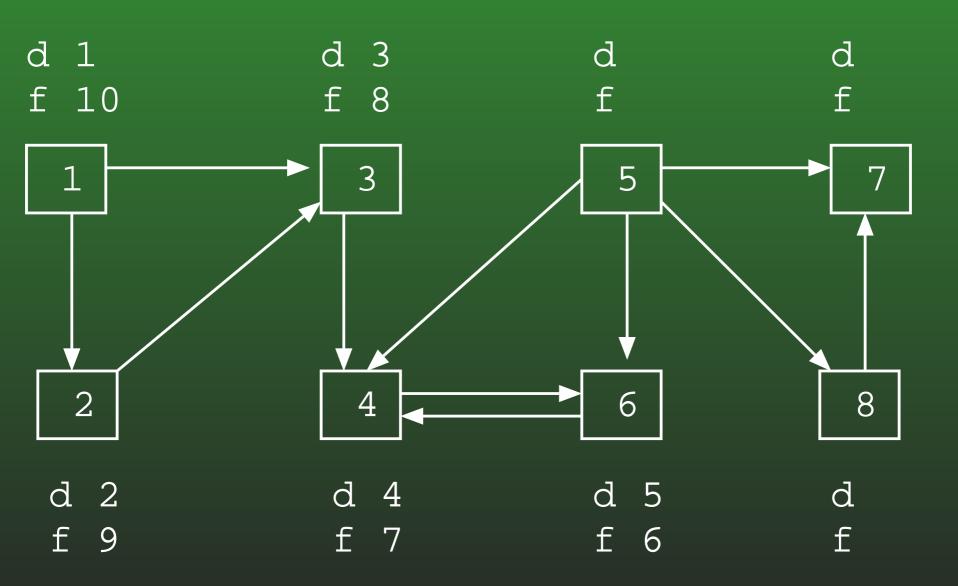

## FR-181: DFS Example

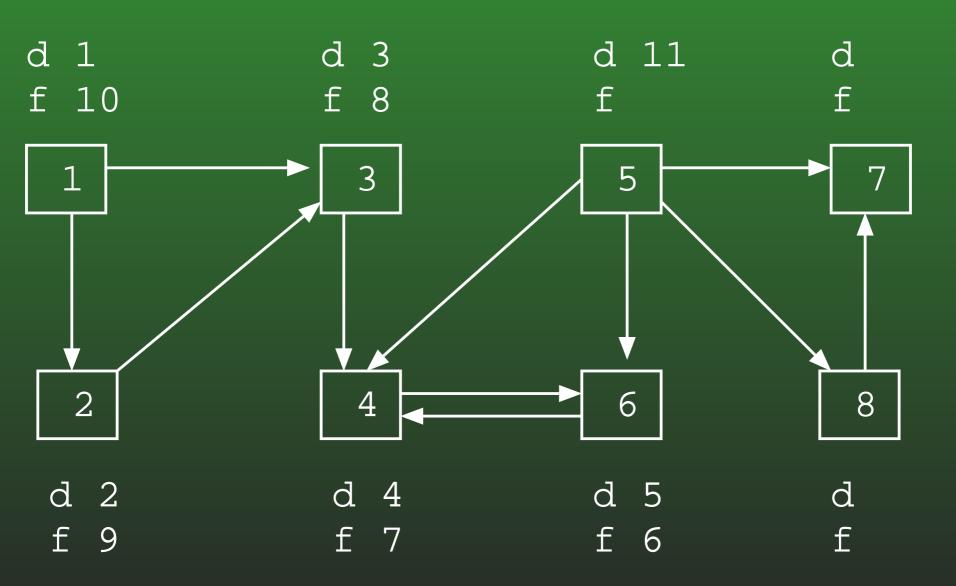

## FR-182: DFS Example

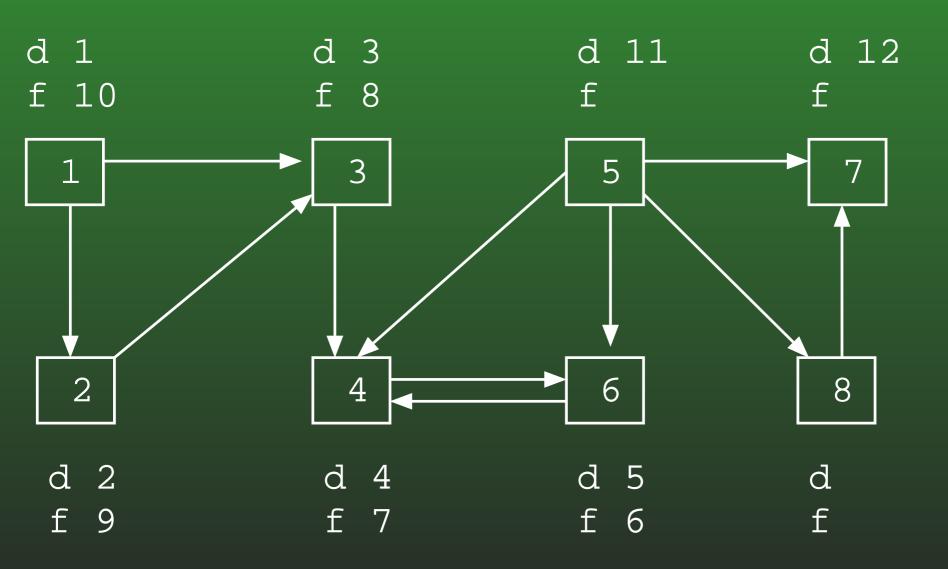

## FR-183: DFS Example

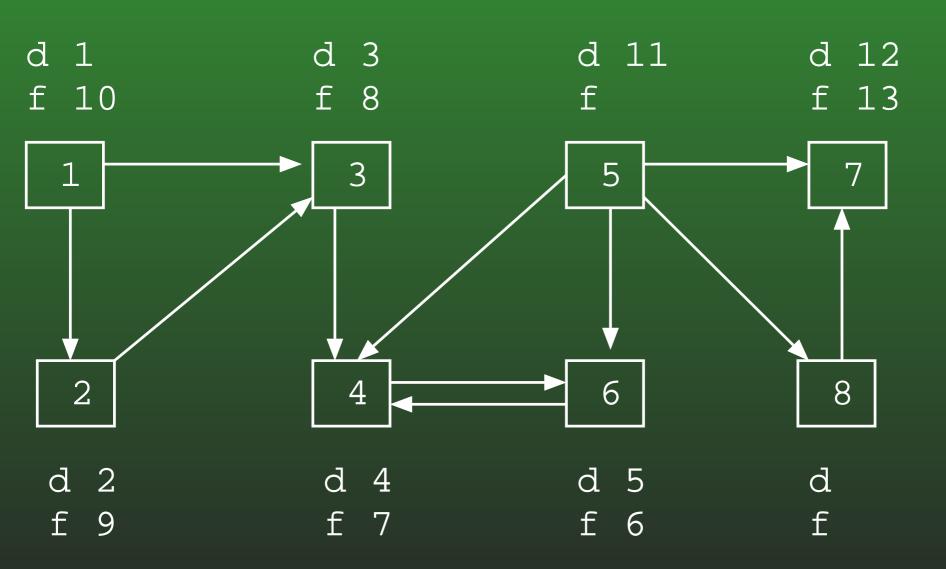

## FR-184: DFS Example

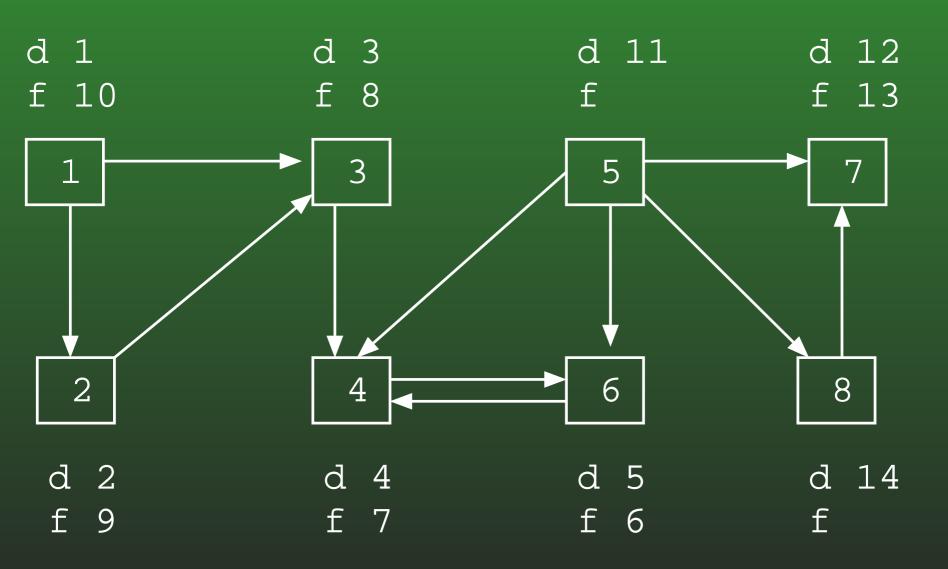

## FR-185: DFS Example

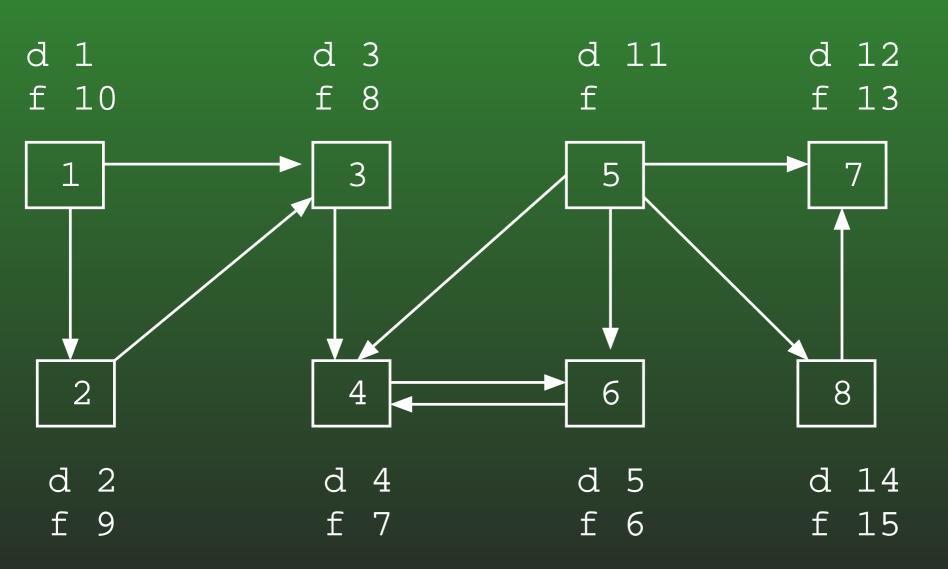

## FR-186: DFS Example

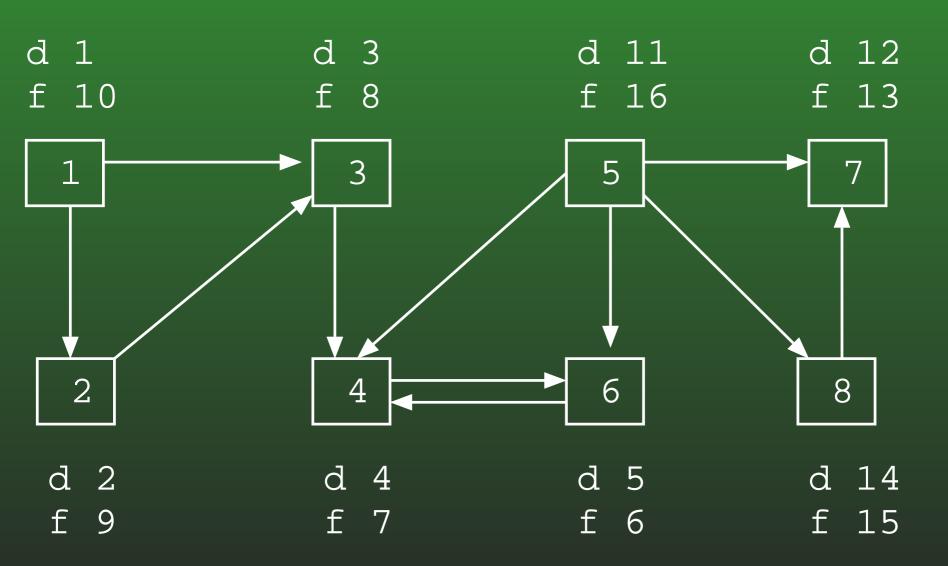

## FR-187: **Using d[] & f[]**

- Given two vertices  $v_1$  and  $v_2$ , what do we know if  $f[v_2] < f[v_1]$ ?
  - Either:
    - Path from  $v_1$  to  $v_2$ 
      - Start from  $v_1$
      - ullet Eventually visit  $v_2$
      - Finish  $v_2$
      - Finish  $v_1$

## FR-188: Using d[] & f[]

- Given two vertices  $v_1$  and  $v_2$ , what do we know if  $f[v_2] < f[v_1]$ ?
  - Either:
    - Path from  $v_1$  to  $v_2$
    - No path from  $v_2$  to  $v_1$ 
      - Start from  $v_2$
      - ullet Eventually finish  $v_2$
      - Start from  $v_1$
      - ullet Eventually finish  $\overline{v_1}$

## FR-189: Using d[] & f[]

- If  $f[v_2] < f[v_1]$ :
  - Either a path from  $v_1$  to  $v_2$ , or no path from  $v_2$  to  $v_1$
  - If there is a path from  $v_2$  to  $v_1$ , then there must be a path from  $v_1$  to  $v_2$
- $f[v_2] < f[v_1]$  and a path from  $v_2$  to  $v_1 \Rightarrow v_1$  and  $v_2$  are in the same connected component

#### FR-190: Connected Components

- Run DFS on G, calculating f[] times
- Compute  $G^T$
- Run DFS on  $G^T$  examining nodes in *inverse* order of finishing times from first DFS
- Any nodes that are in the same DFS search tree in  $G^T$  must be in the same connected component

#### FR-191: Dynamic Programming

- Simple, recursive solution to a problem
- Naive solution recalculates same value many times
- Leads to exponential running time

#### FR-192: Dynamic Programming

- Recalculating values can lead to unacceptable run times
  - Even if the total number of values that needs to be calculated is small
- Solution: Don't recalculate values
  - Calculate each value once
  - Store results in a table
  - Use the table to calculate larger results

#### FR-193: Faster Fibonacci

```
int Fibonacci(int n) {
int[] FIB = new int[n+1];
 FIB[0] = 1;
 FIB[1] = 1;
 for (i=2; i<=n; i++)
    FIB[i] = FIB[i-1] + FIB[i-2];
 return FIB[n];
```

## FR-194: Dynamic Programming

- To create a dynamic programming solution to a problem:
  - Create a simple recursive solution (that may require a large number of repeat calculations
  - Design a table to hold partial results
  - Fill the table such that whenever a partial result is needed, it is already in the table

#### FR-195: Memoization

- Can be difficult to determine order to fill the table
- We can use a table together with recursive solution
  - Initialize table with sentinel value
  - In recursive function:
    - Check table if entry is there, use it
    - Otherwise, call function recursively
       Set appropriate table value
       return table value

#### FR-196: Fibonacci Memoized

```
int Fibonacci(int n) {
  if (n == 0)
      return 1;
  if (n == 1)
      return 1;
  if (T[n] == -1)
    T[n] = Fibonacci(n-1) + Fibonacci(n-2);
 return T[n];
```